13/01/2008

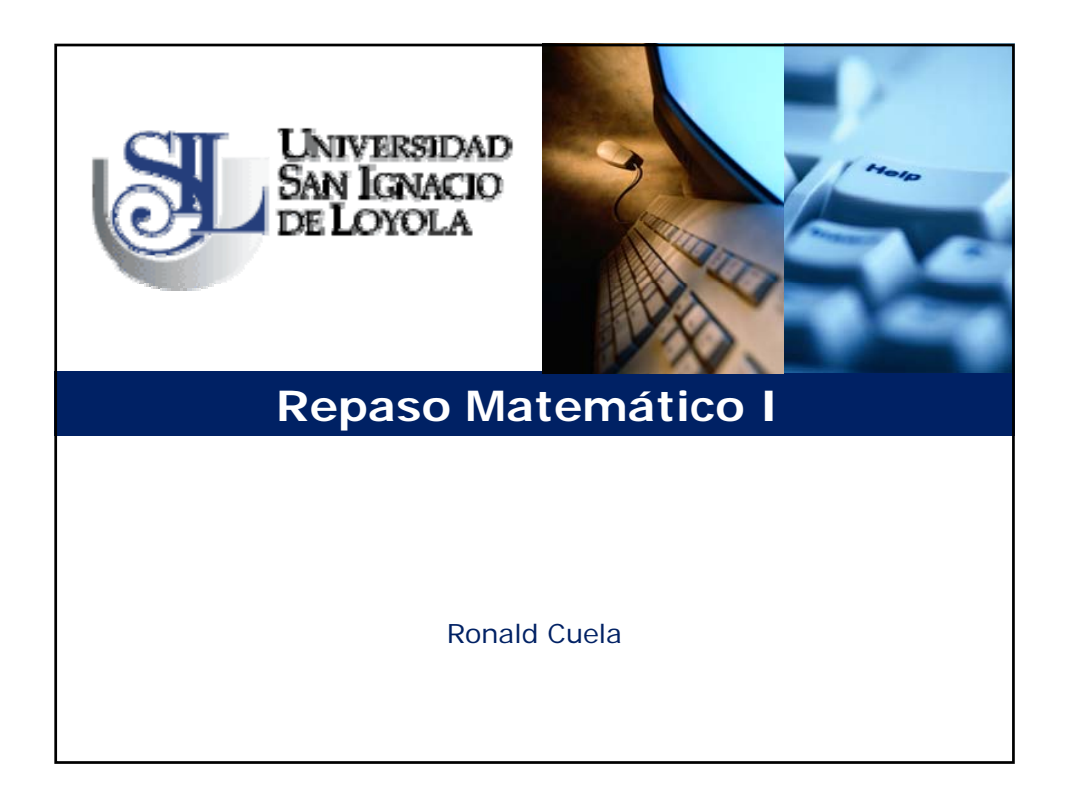

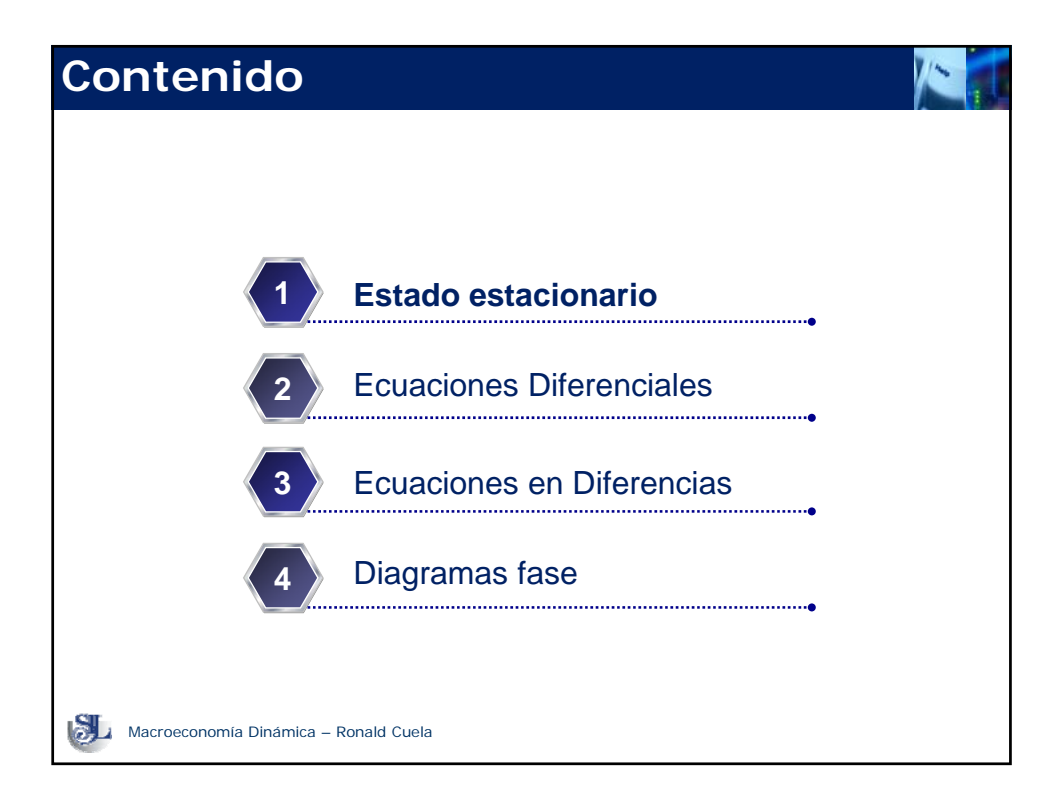

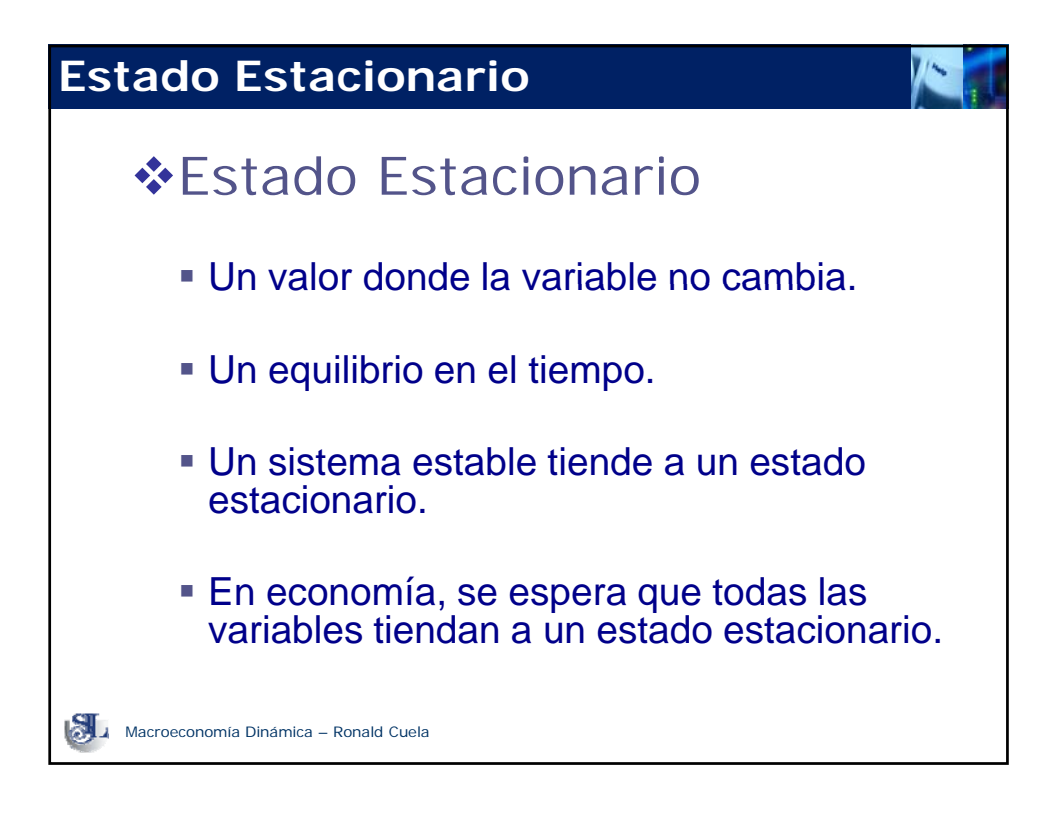

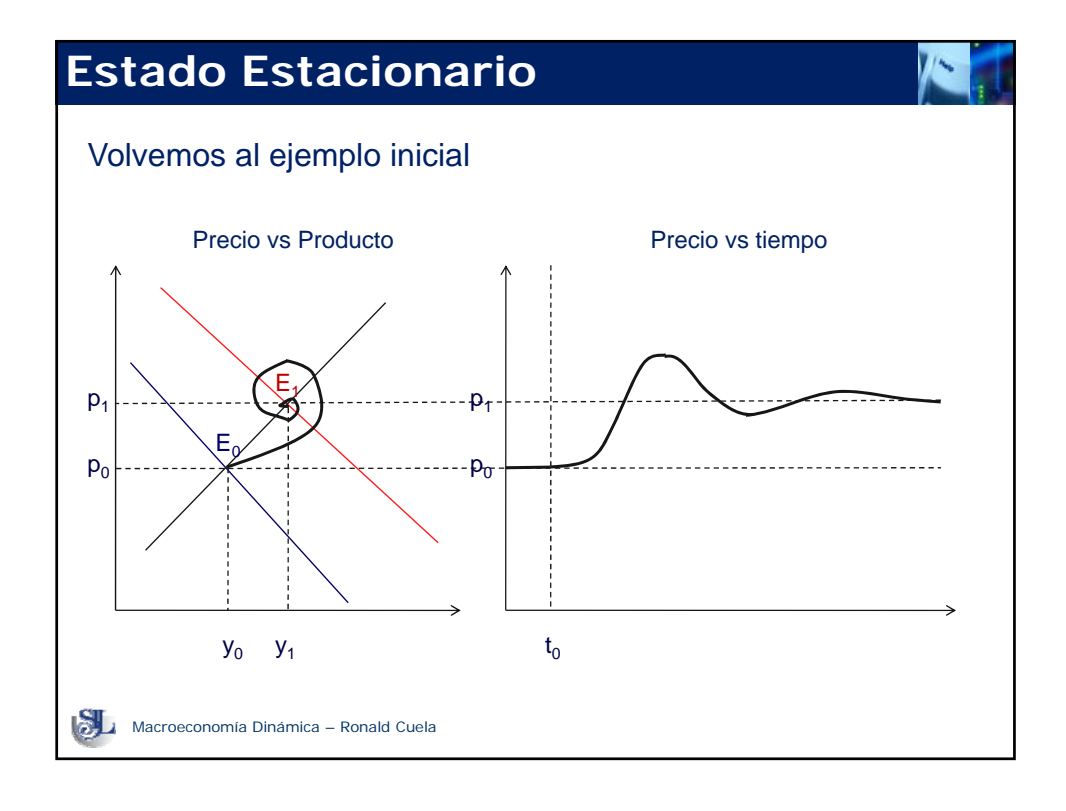

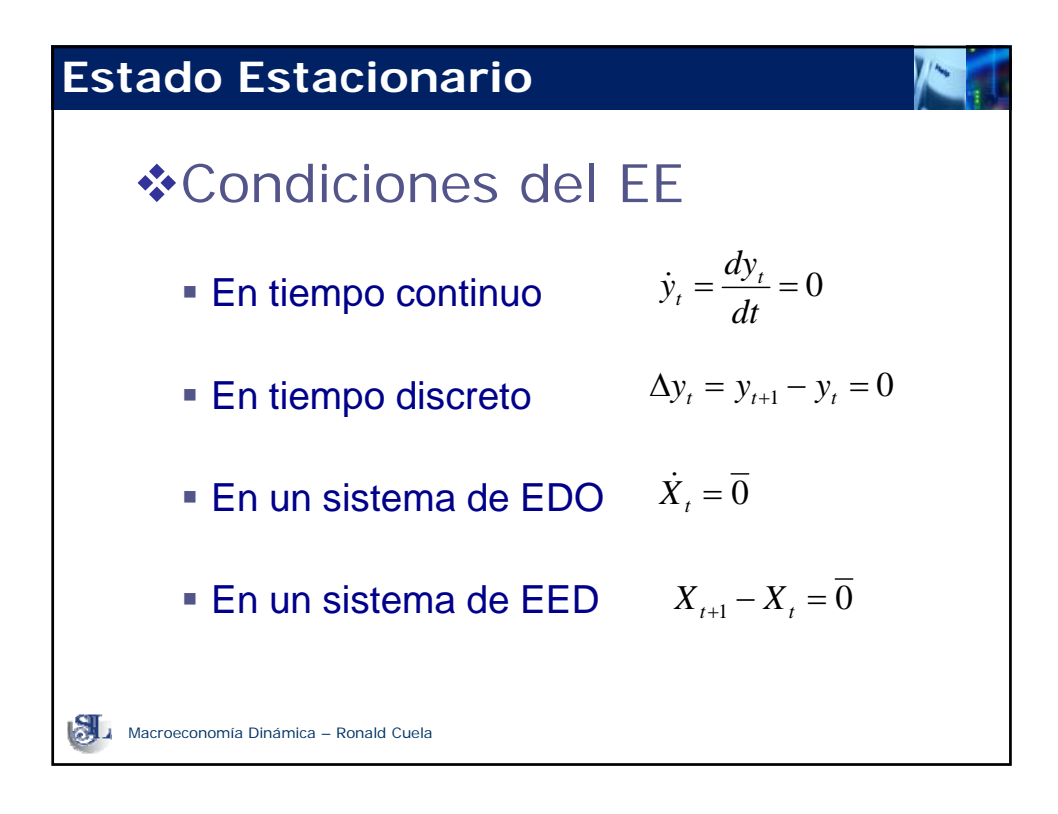

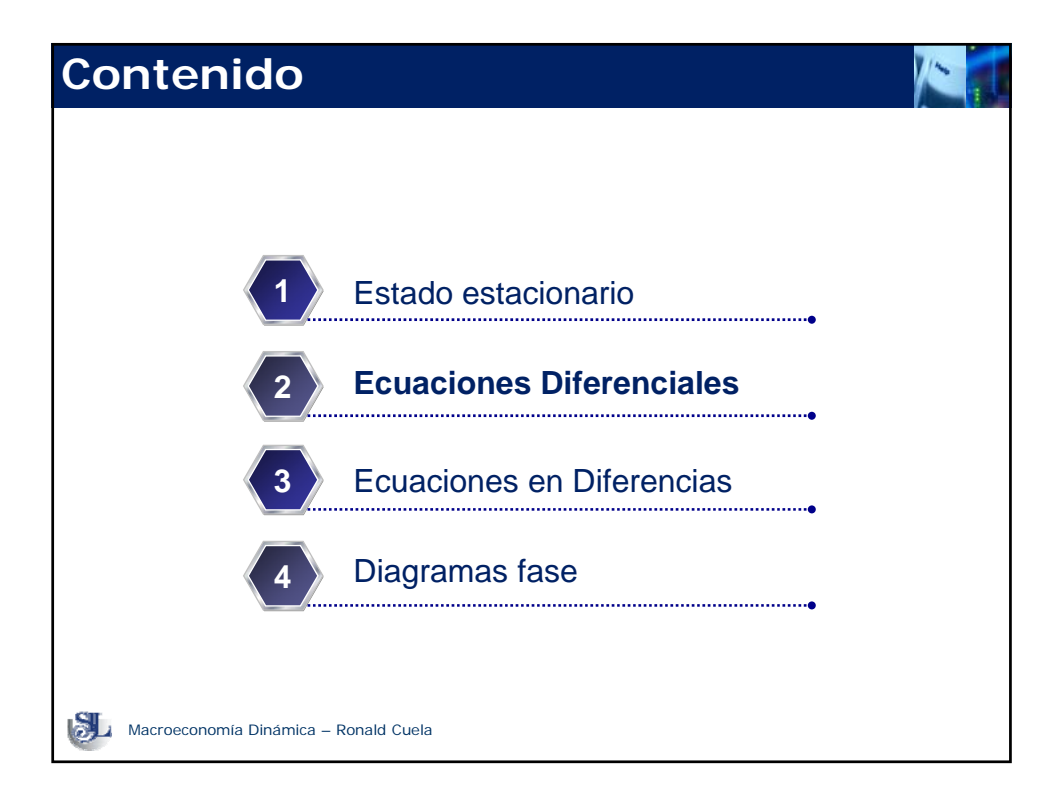

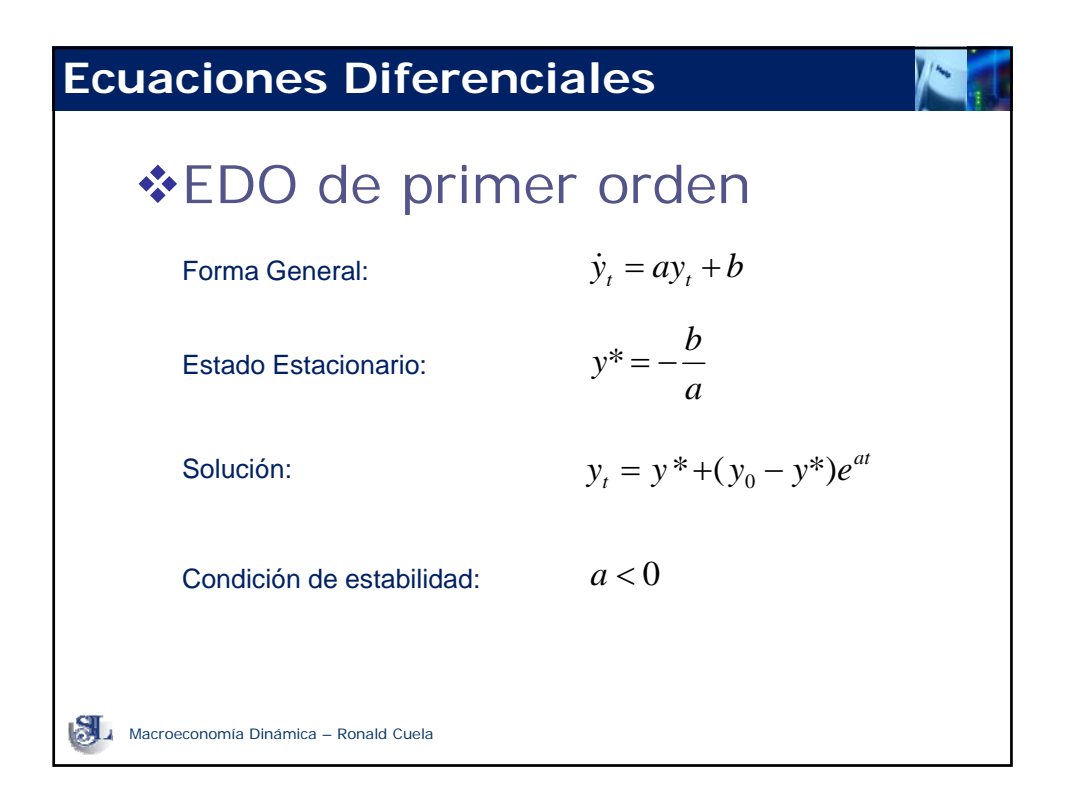

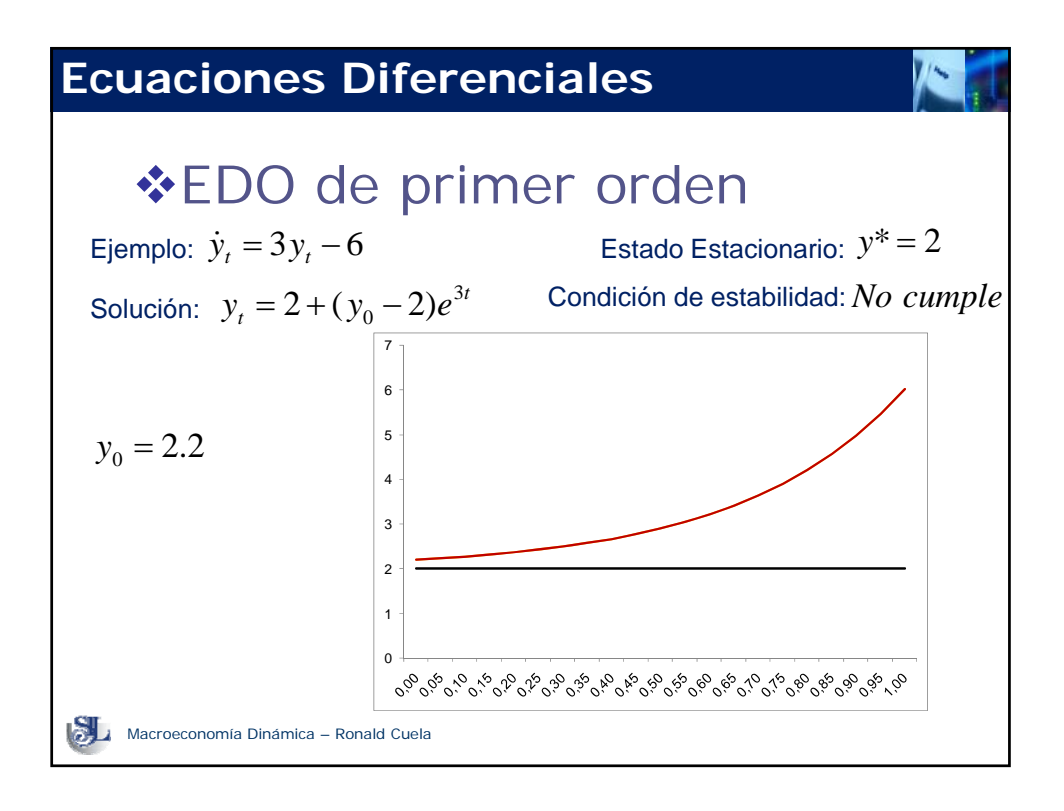

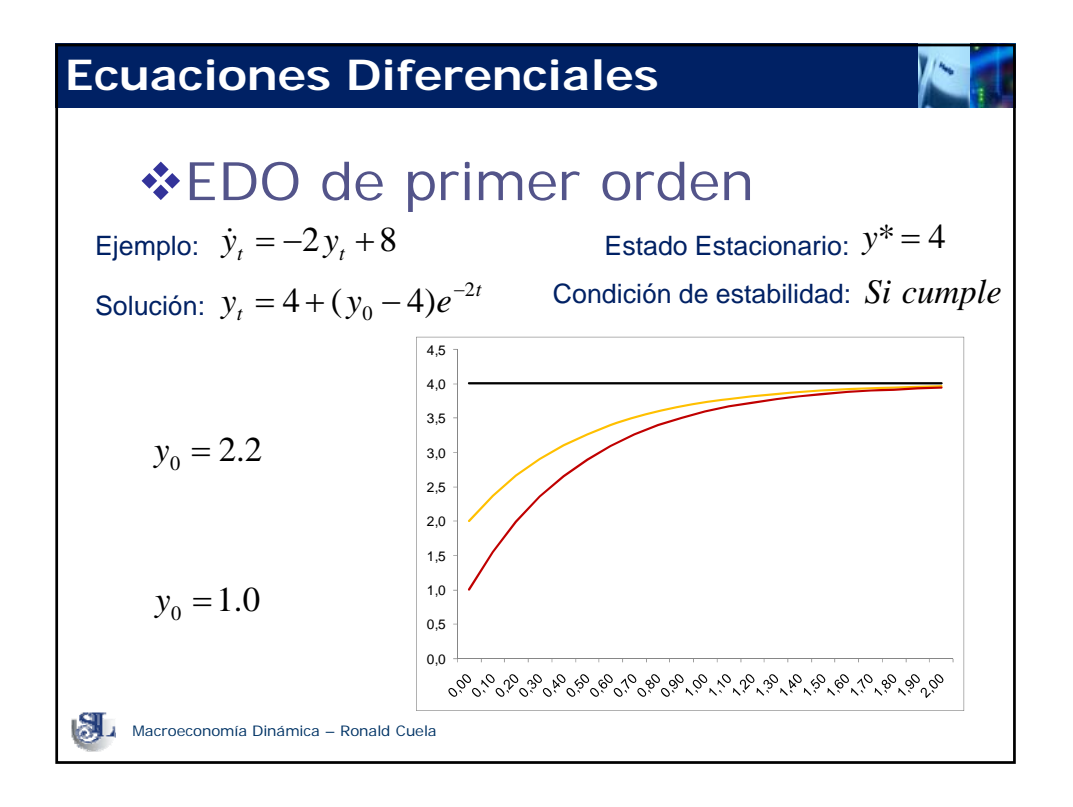

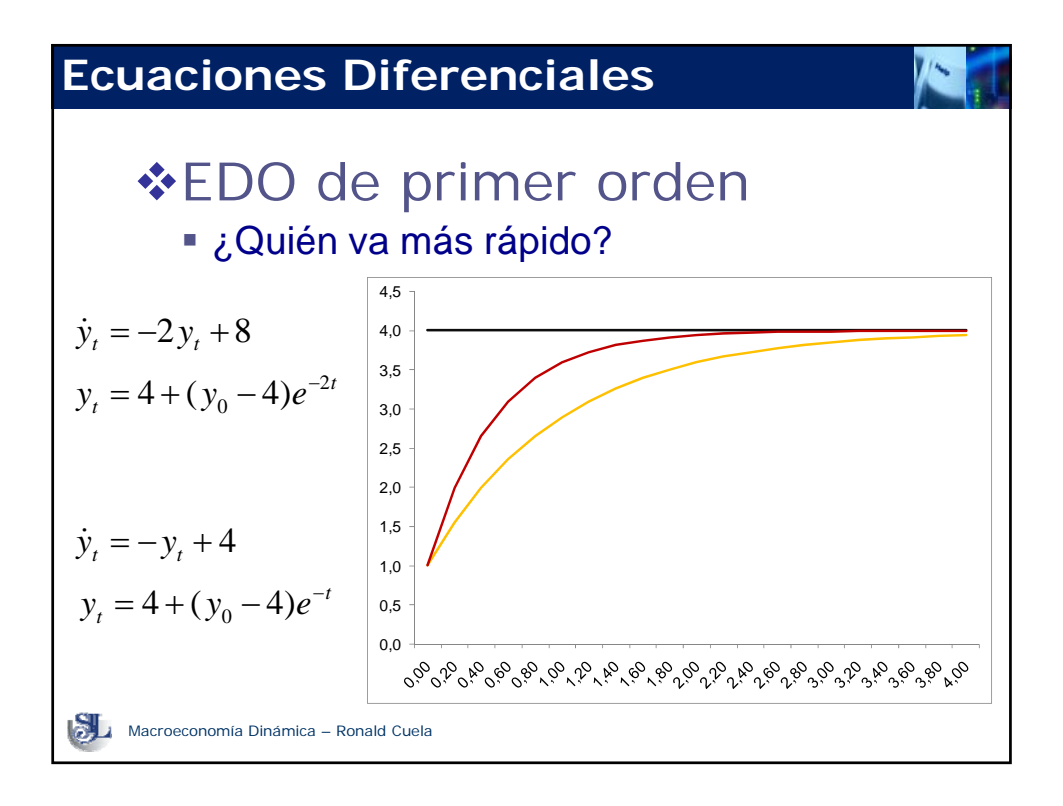

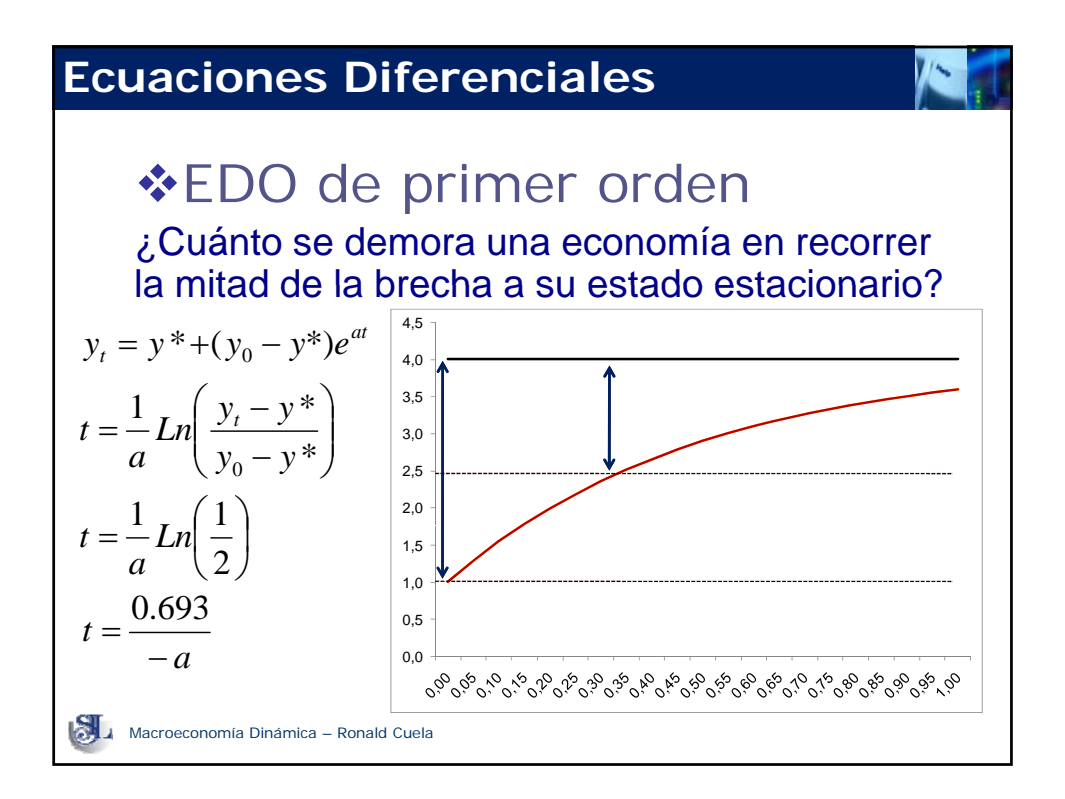

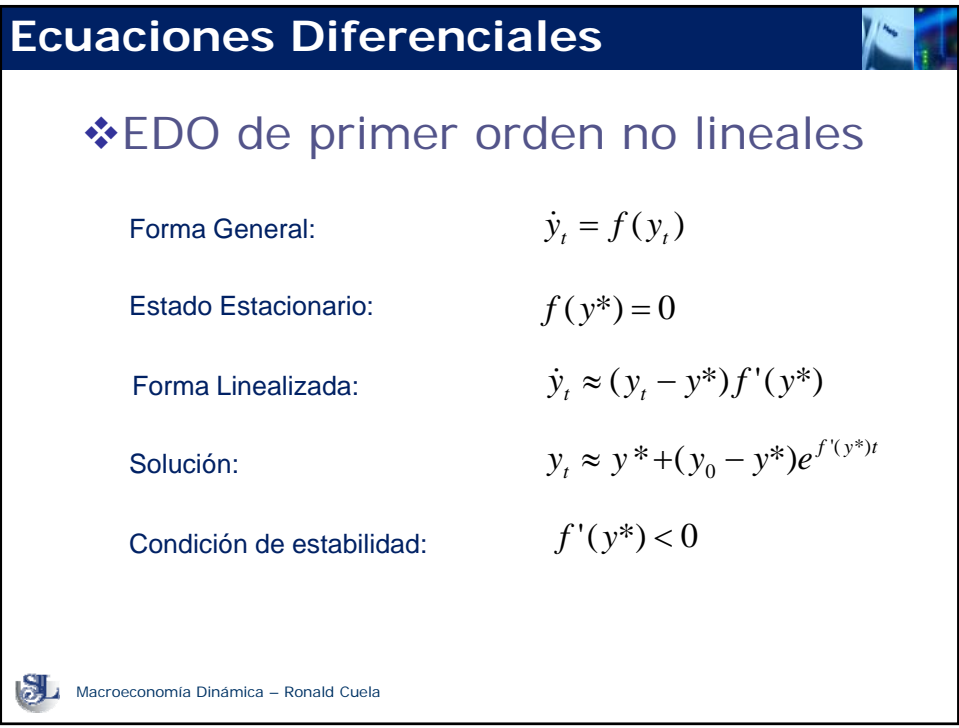

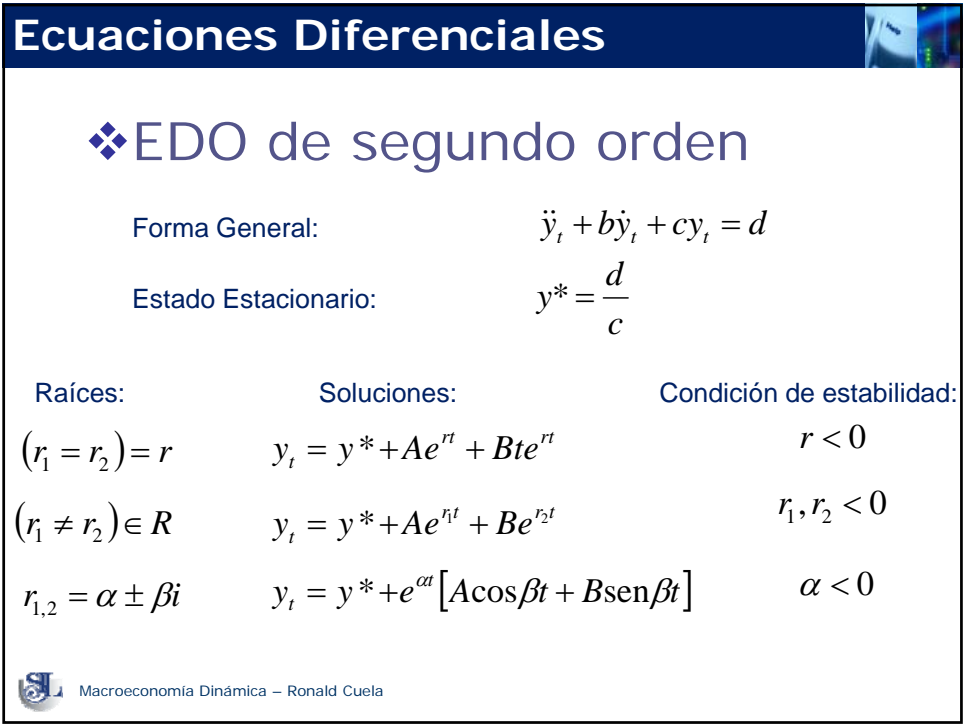

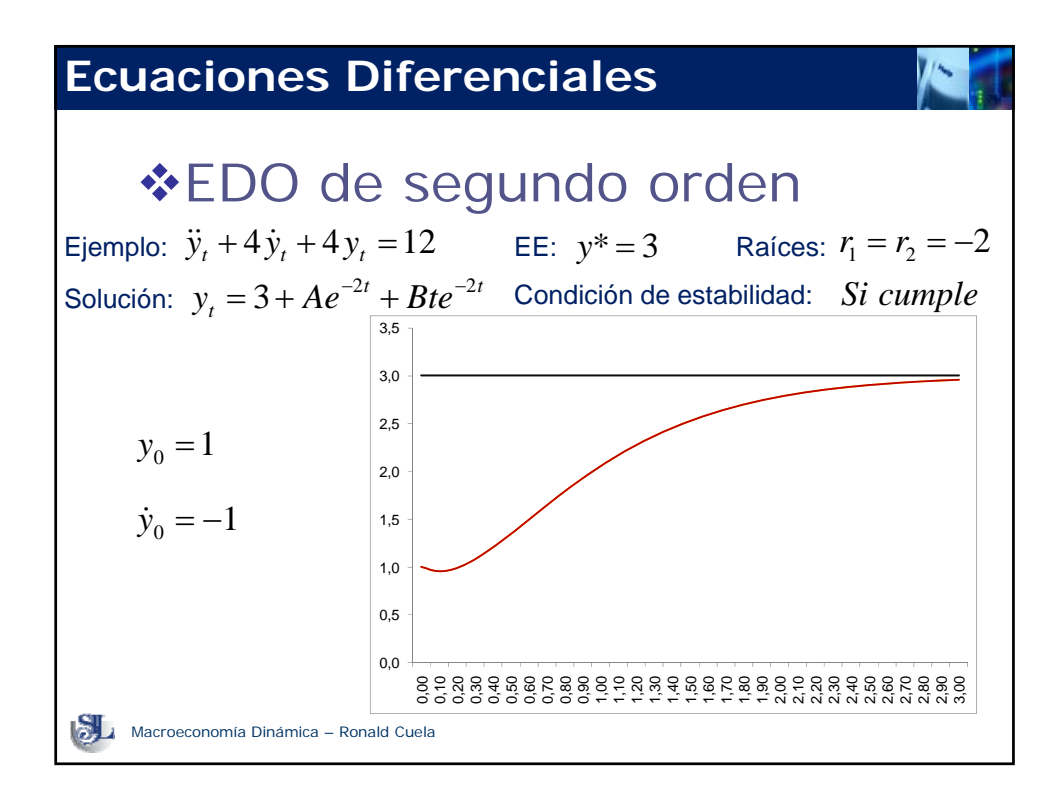

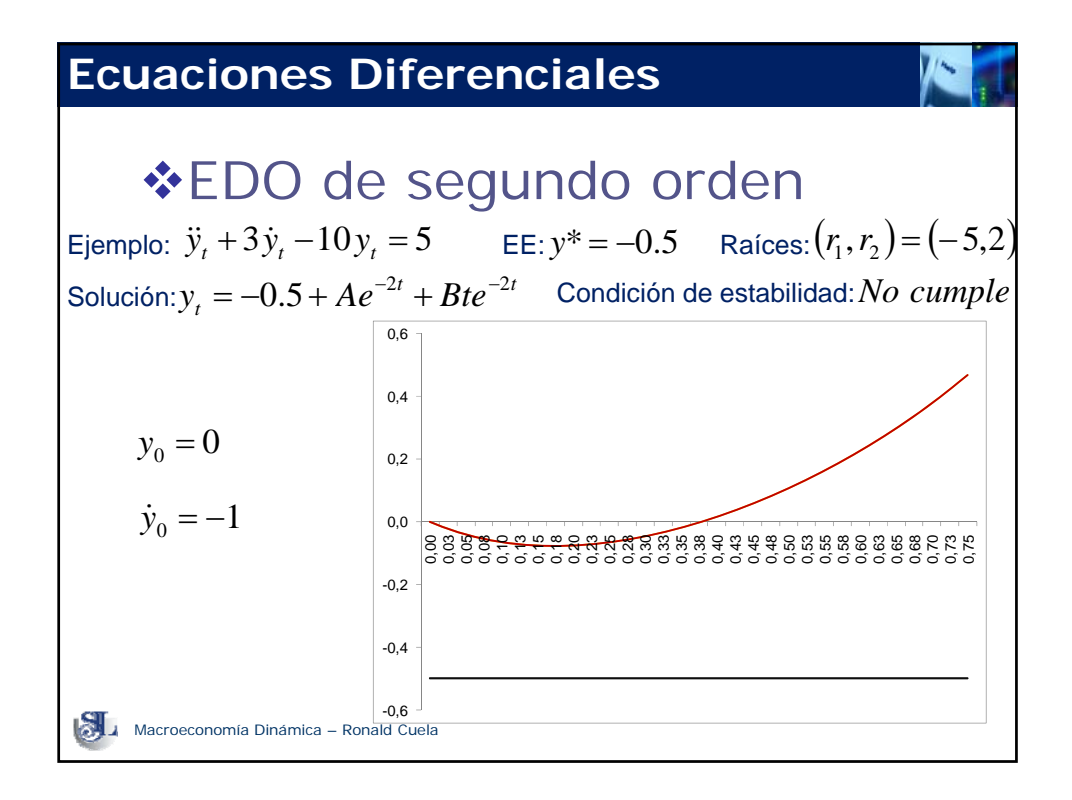

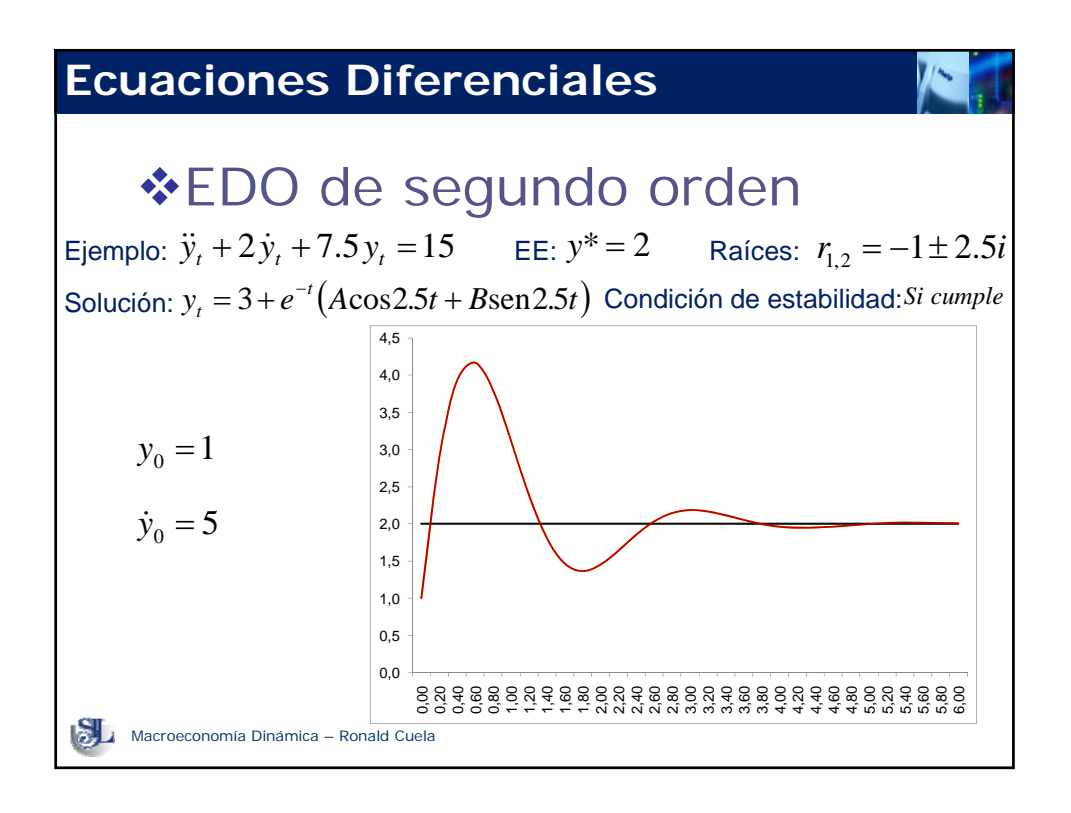

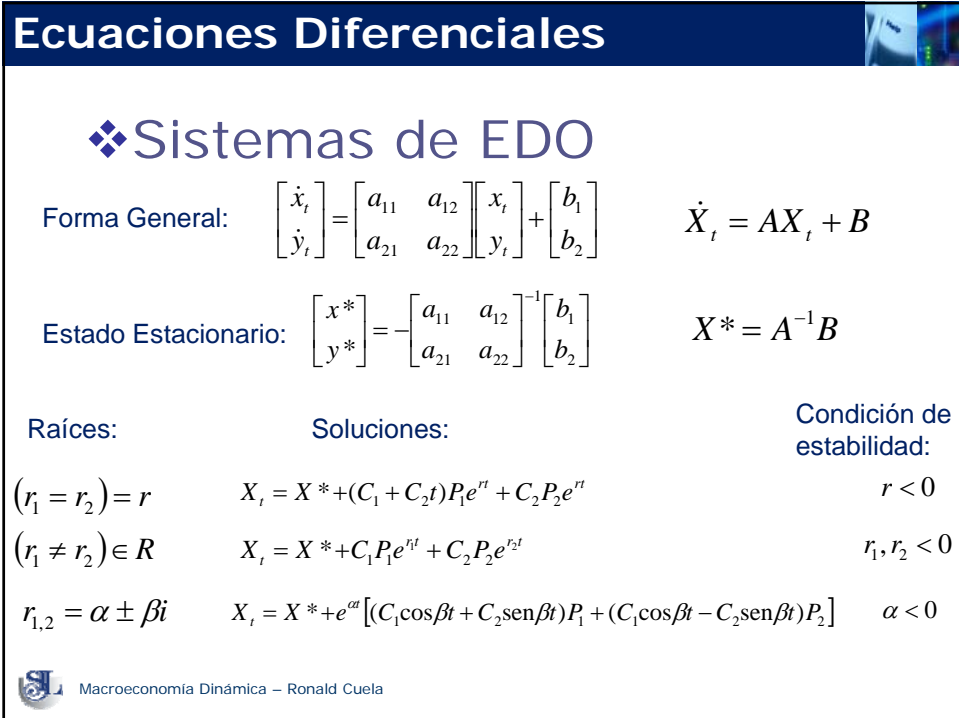

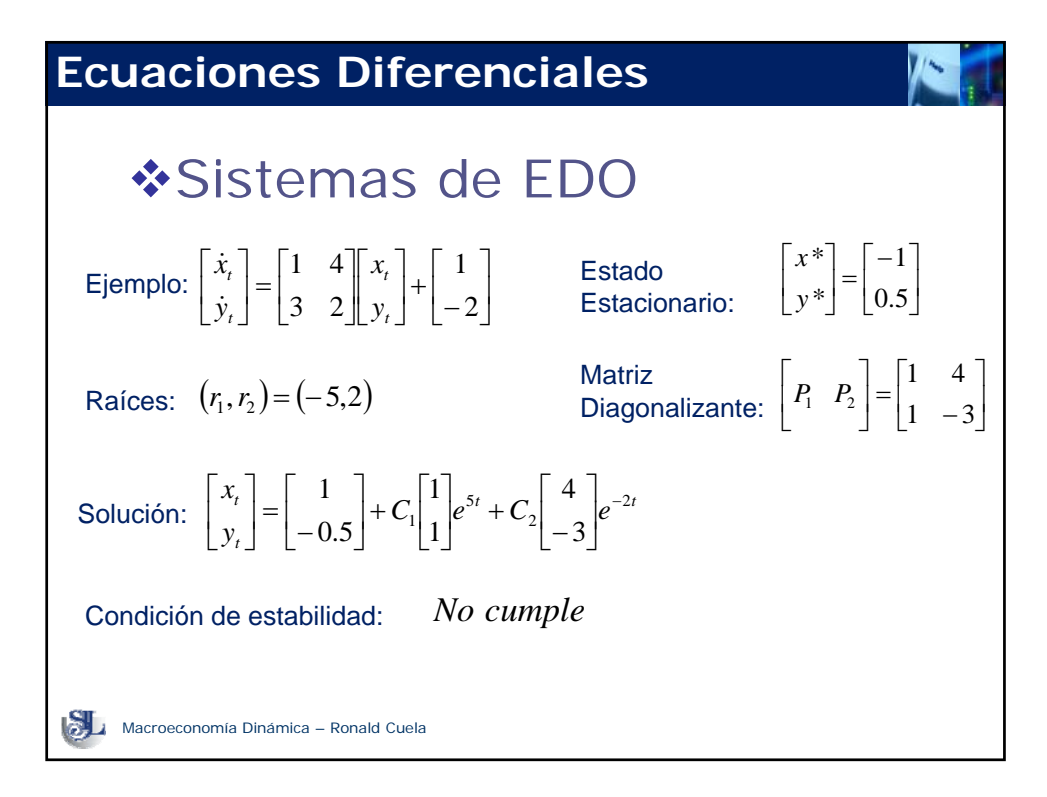

## **Ecuaciones Diferenciales** Sistemas de EDO no lineales  $\begin{bmatrix} \dot{x}_t \\ \dot{y}_t \end{bmatrix} = \begin{bmatrix} f(x_t, y_t) \\ g(x_t, y_t) \end{bmatrix}$  $\mathsf{L}$  $(x_{t}, y_{t})$  $\left[ f(x_t, y_t) \right]$  $g(x_t, y)$  $f(x_i, y)$ *y x*  $\dot{y}$ Forma General:  $\begin{vmatrix} \dot{x}_t \\ \dot{y}_t \end{vmatrix} = \begin{vmatrix} f(x_t, y_t) \\ g(x_t, y_t) \end{vmatrix}$  Estado Estacionario:  $\begin{bmatrix} f(x^*, y^*) \\ g(x^*, y^*) \end{bmatrix} = \begin{bmatrix} 0 \\ 0 \end{bmatrix}$  $\blacksquare$  $\begin{bmatrix} f(x^*, y^*) \\ g(x^*, y^*) \end{bmatrix} = \begin{bmatrix} 1 \\ 0 \end{bmatrix}$  $\mathsf I$ 0  $\overline{0}$  $(x^*, y^*)$  $(x^*, y^*)$  $g(x^*, y)$  $f(x^*, y)$  $\left[\dot{y}_t\right]^{-1}\left[g(x_t, y_t)\right]$  Estado Estacionano.  $\left[g(x^*, y^*)\right]$   $\left[0\right]$ Soluciones:  $(r_1 = r_2) = r$   $X_t = X^* + (C_1 + C_2 t)P_1e^{rt} + C_2P_2e^{rt}$ Condición de estabilidad:  $r < 0$ Raíces: Aproximación Aproximación  $\begin{bmatrix} \dot{x}_t \ \dot{y}_t \end{bmatrix} = \begin{bmatrix} f_x & f_y \ g_x & g_y \end{bmatrix}_{(x^*,y^*)} \begin{bmatrix} x_t - x^* \ y_t - y^* \end{bmatrix}$  $\mathsf I$  $\begin{bmatrix} x_t \\ y_t \end{bmatrix}$  $\overline{\phantom{a}}$  $\begin{vmatrix} f_x & f_y \end{vmatrix}$ ⎣  $\begin{bmatrix} \dot{x}_t \\ \dot{y}_t \end{bmatrix} =$  $\mathsf I$ \* \*  $(x^*, y^*)$   $\bigcup y_t - y$  $x<sub>t</sub> - x$ *g g*  $f_x$  *f y x t t*  $\mathcal{X}$  *b*  $\mathcal{Y}$   $\bigcup_{(x^*,y)}$ *x y t t* &  $\dot{x}$ Macroeconomía Dinámica – Ronald Cuela  $r_1, r_2 < 0$  $\alpha < 0$  $(r_1 \neq r_2) \in R$  $r_{1,2} = \alpha \pm \beta i$  $X_t = X^* + C_1 P_1 e^{r_1 t} + C_2 P_2 e^{r_2 t}$  $X_t = X^* + e^{at} \left[ (C_1 \cos \beta t + C_2 \sin \beta t) P_1 + (C_1 \cos \beta t - C_2 \sin \beta t) P_2 \right]$

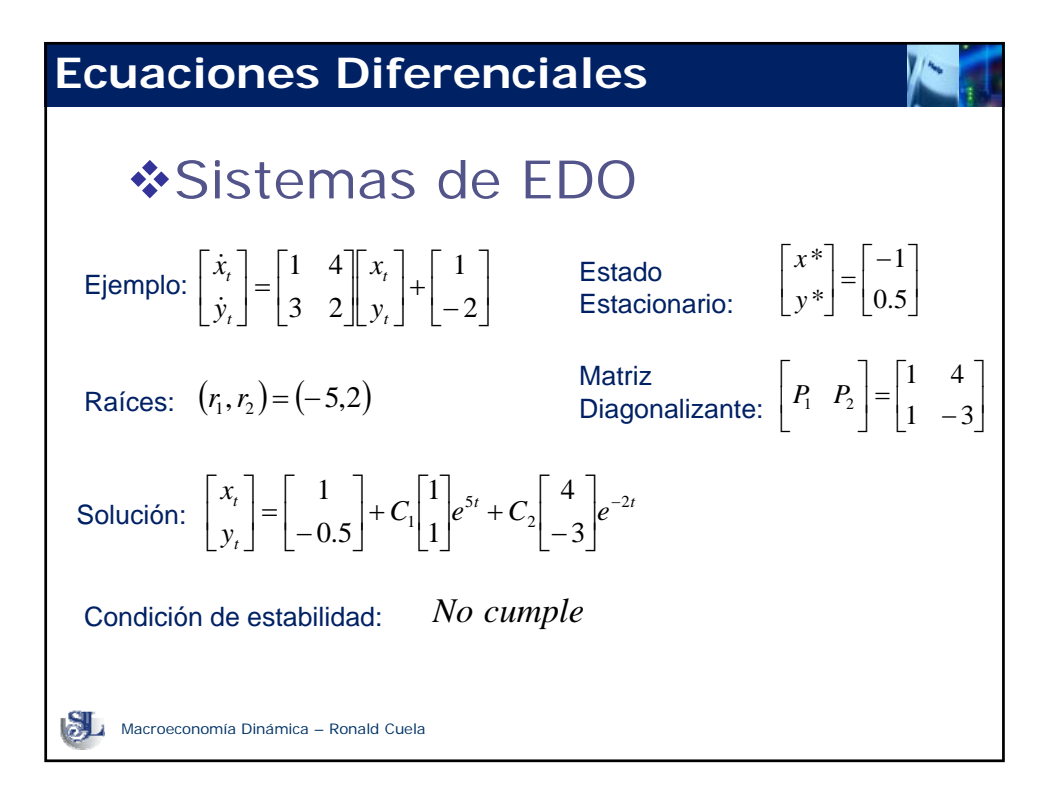

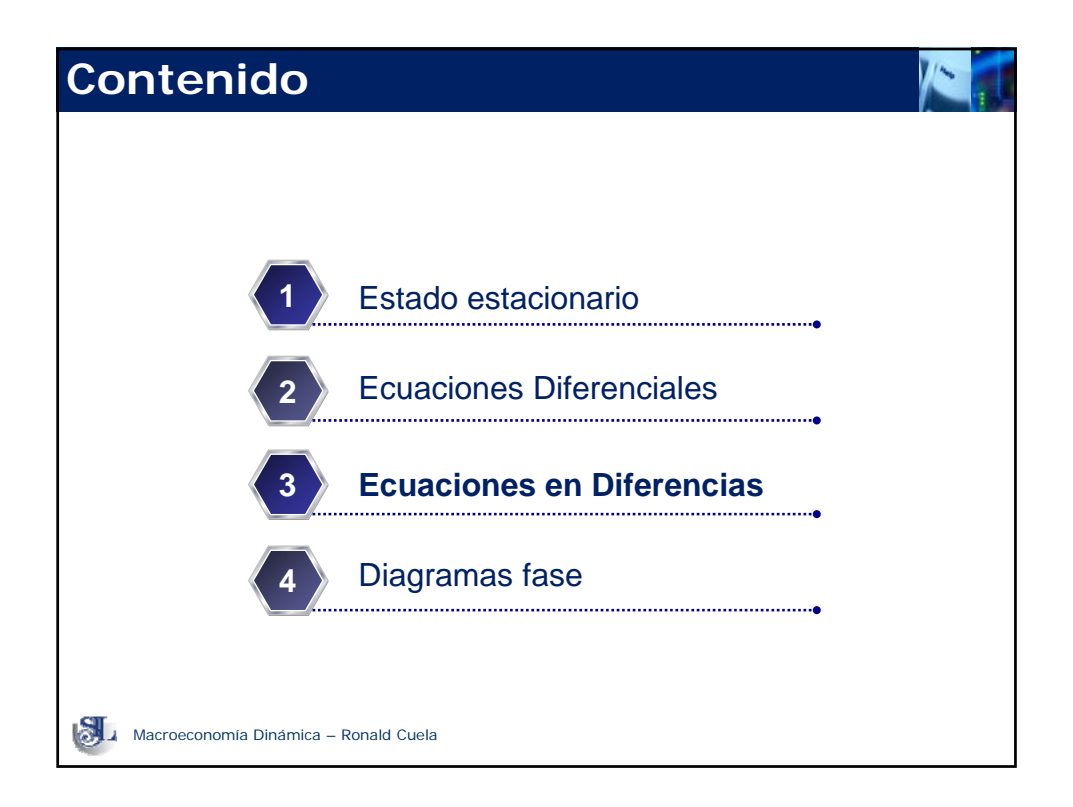

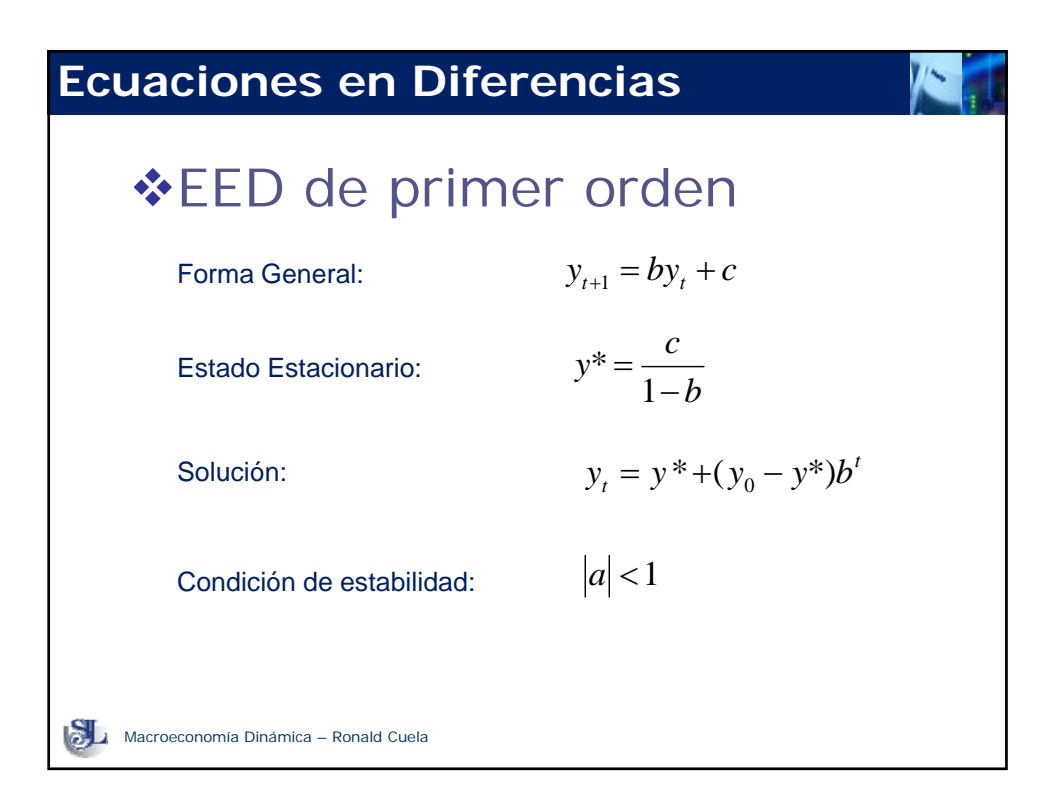

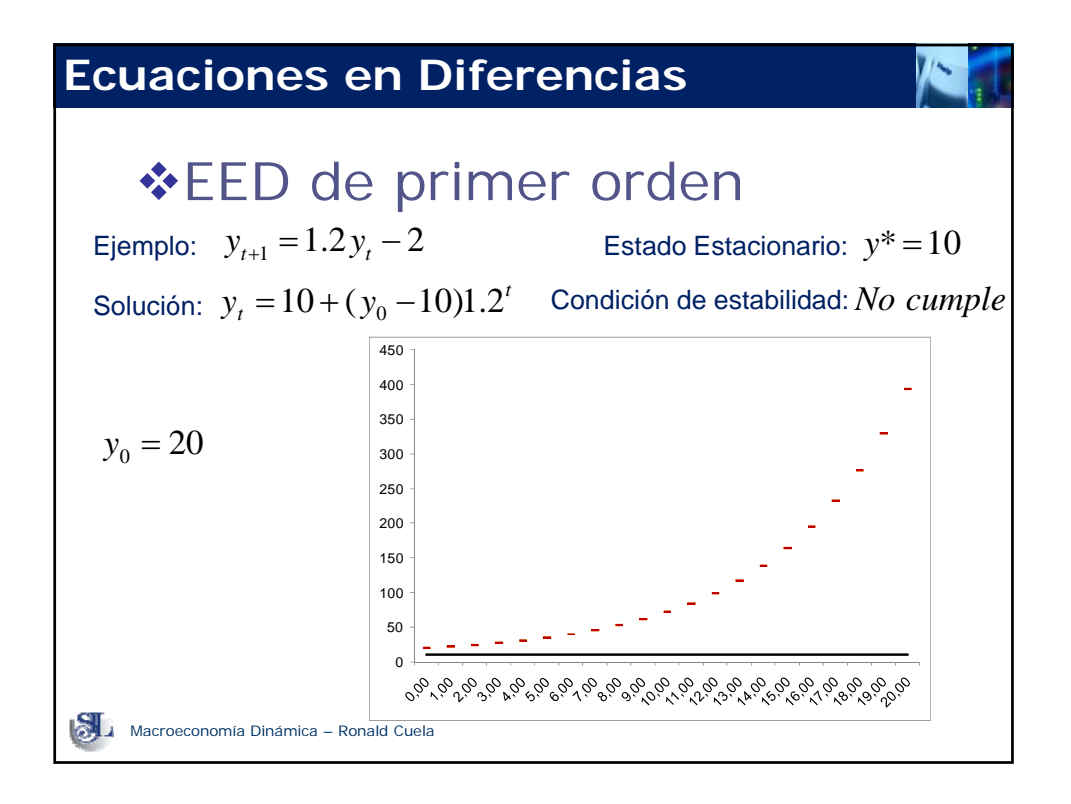

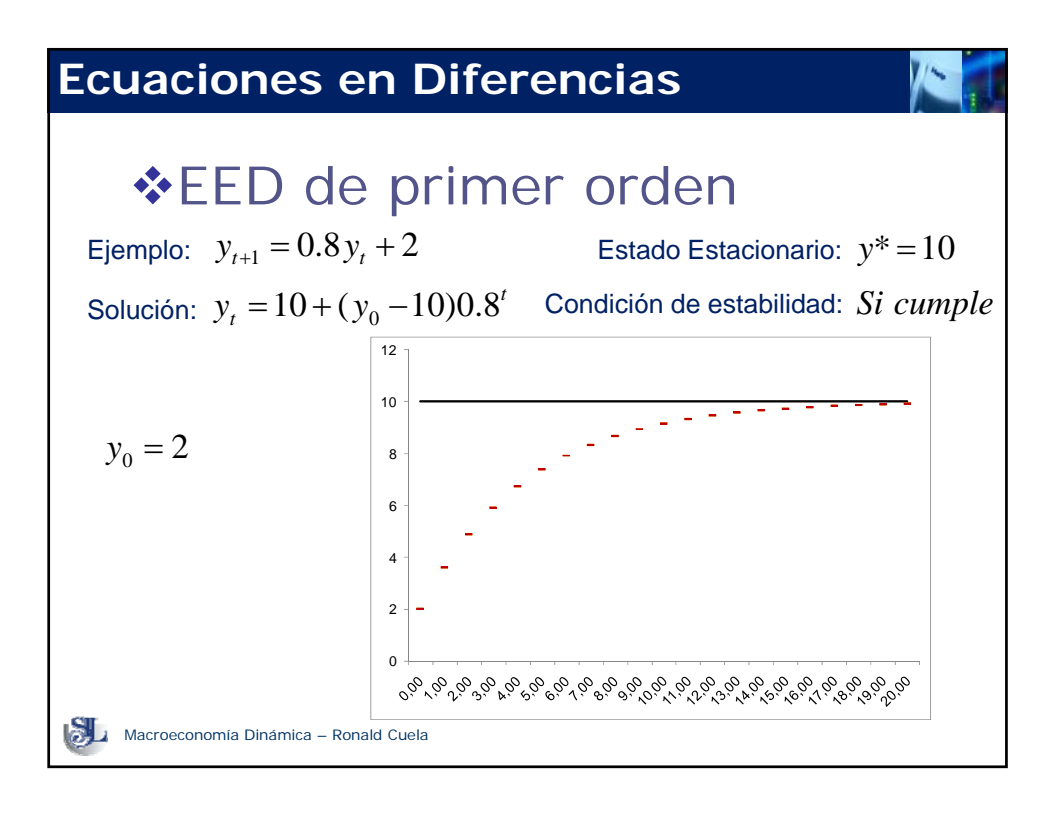

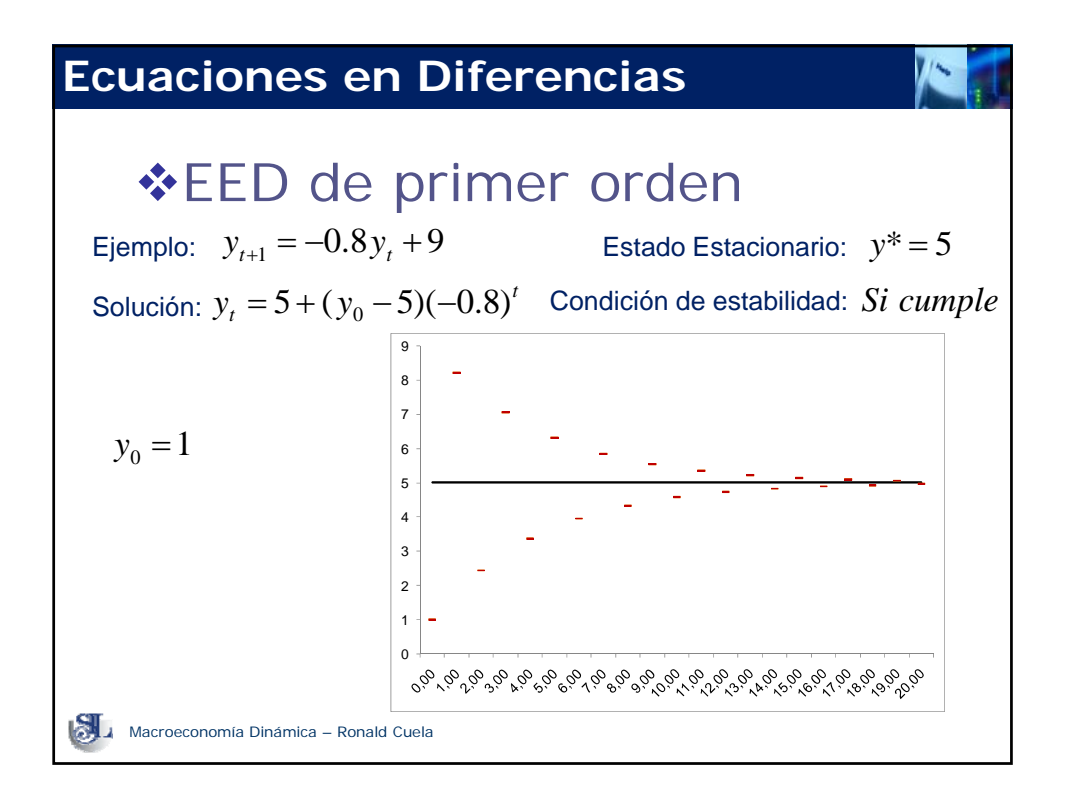

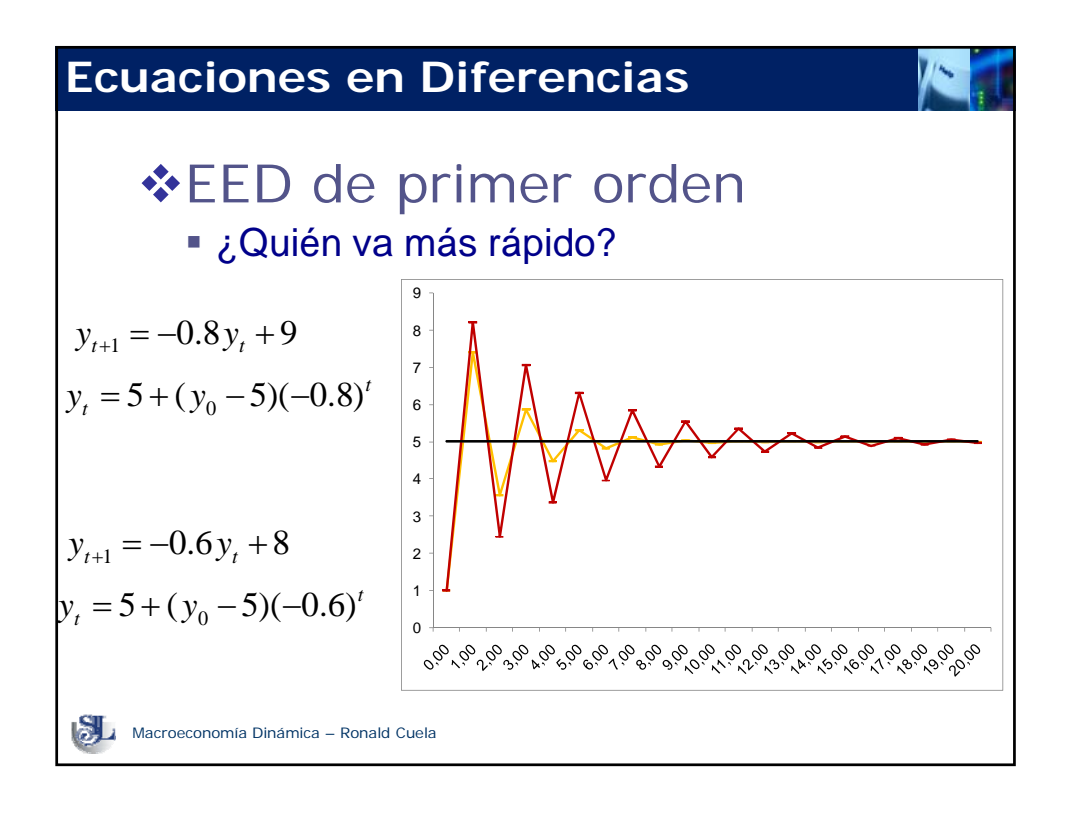

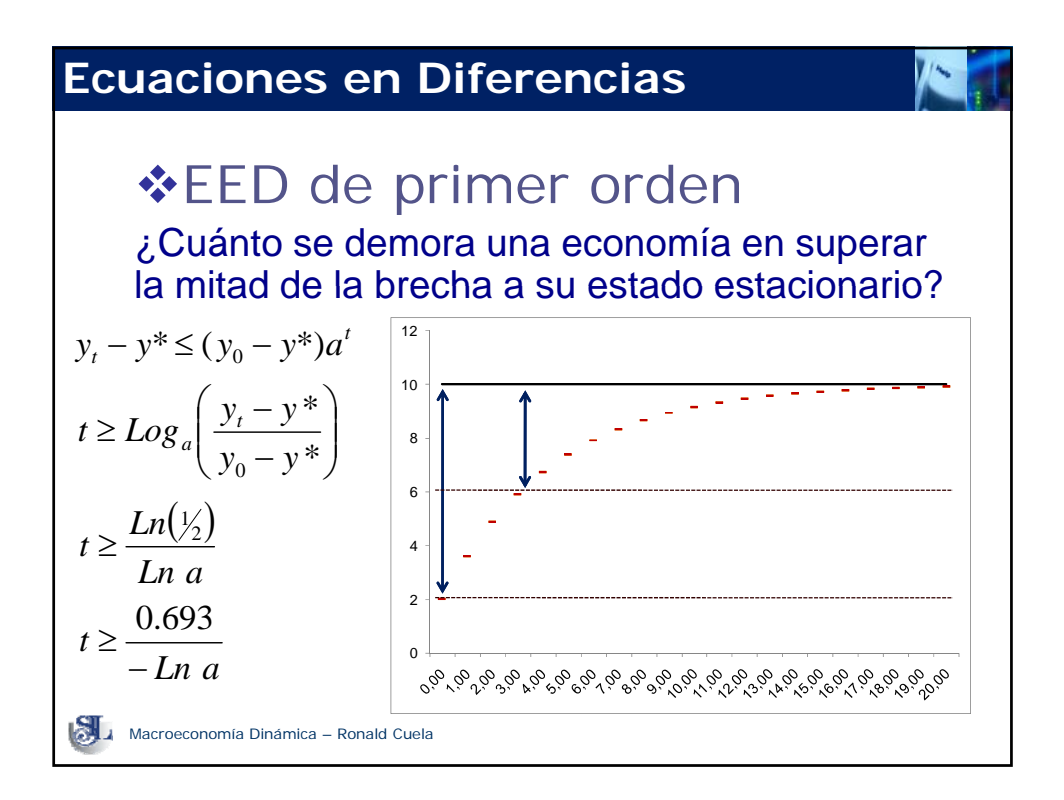

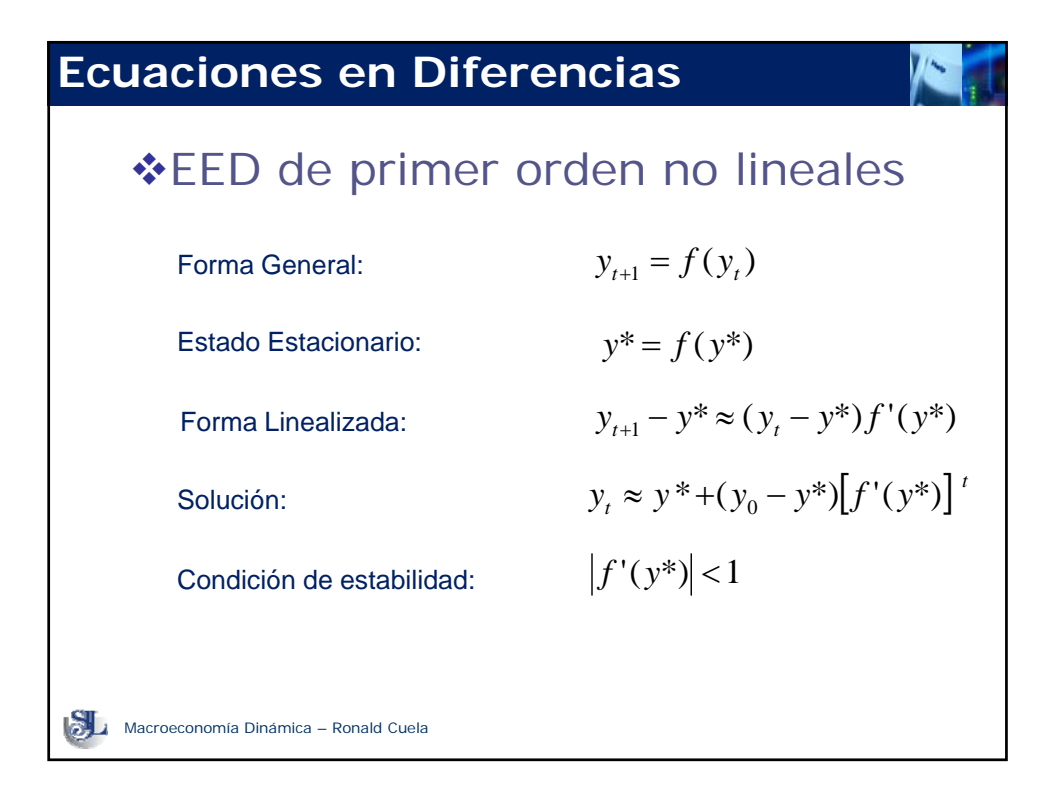

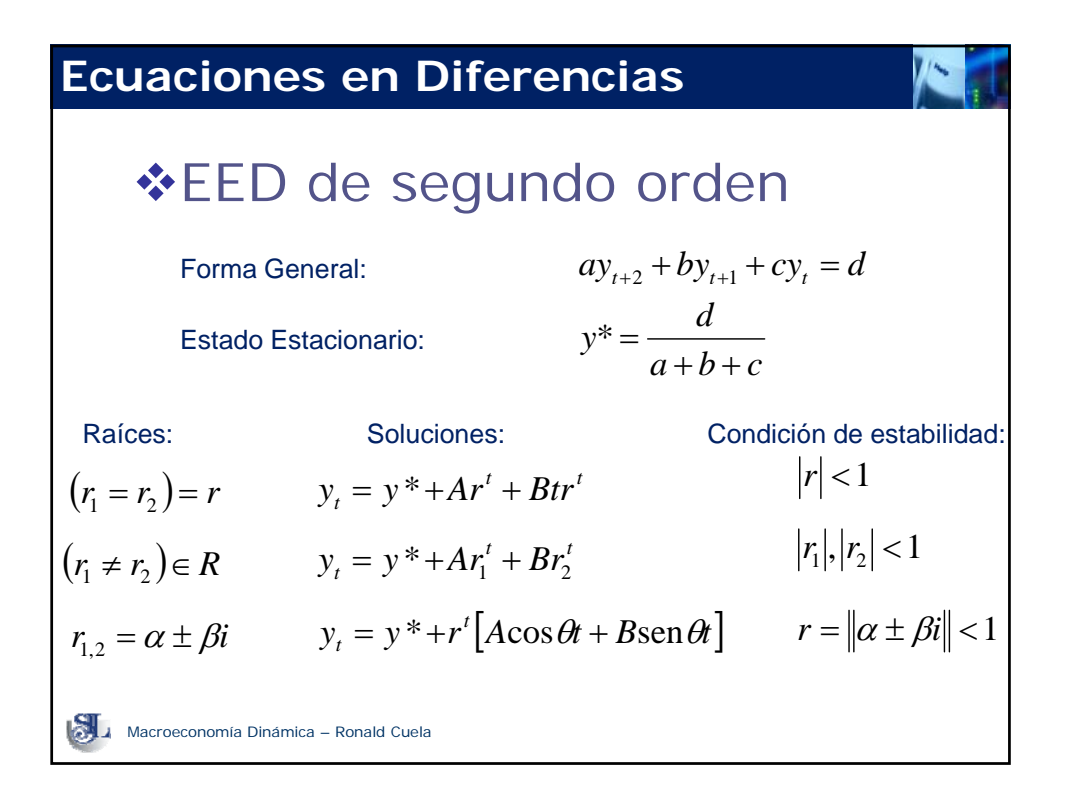

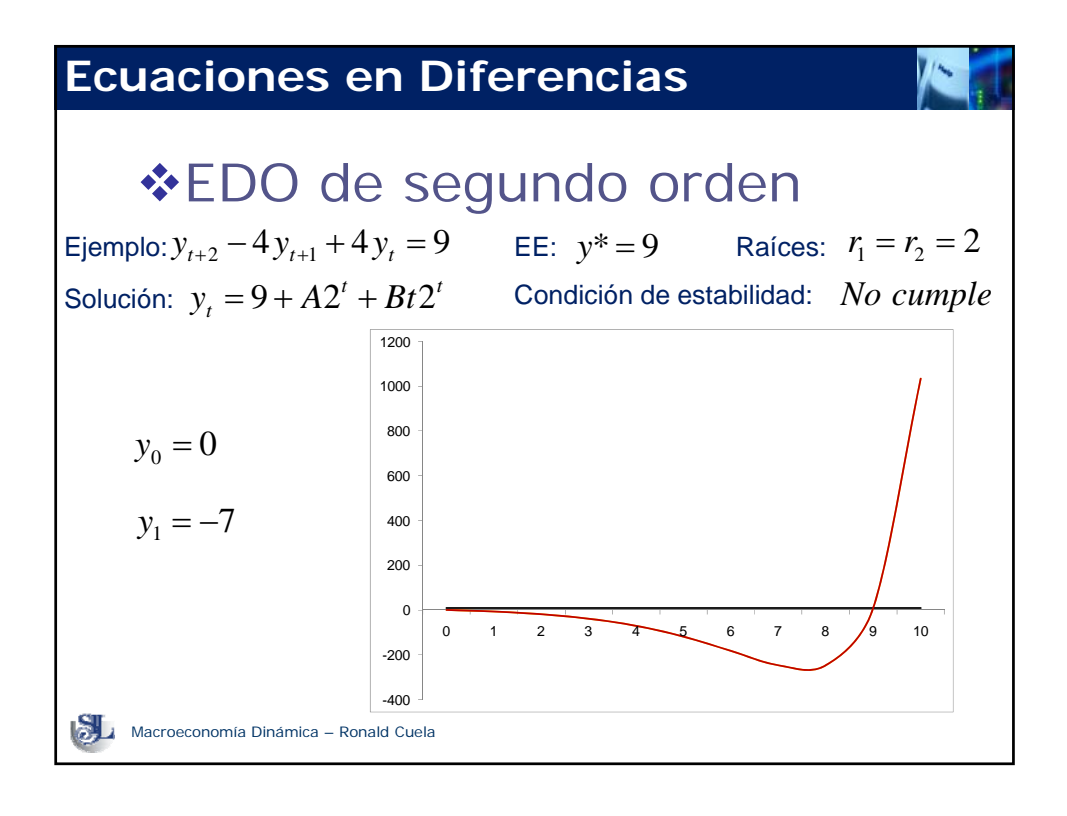

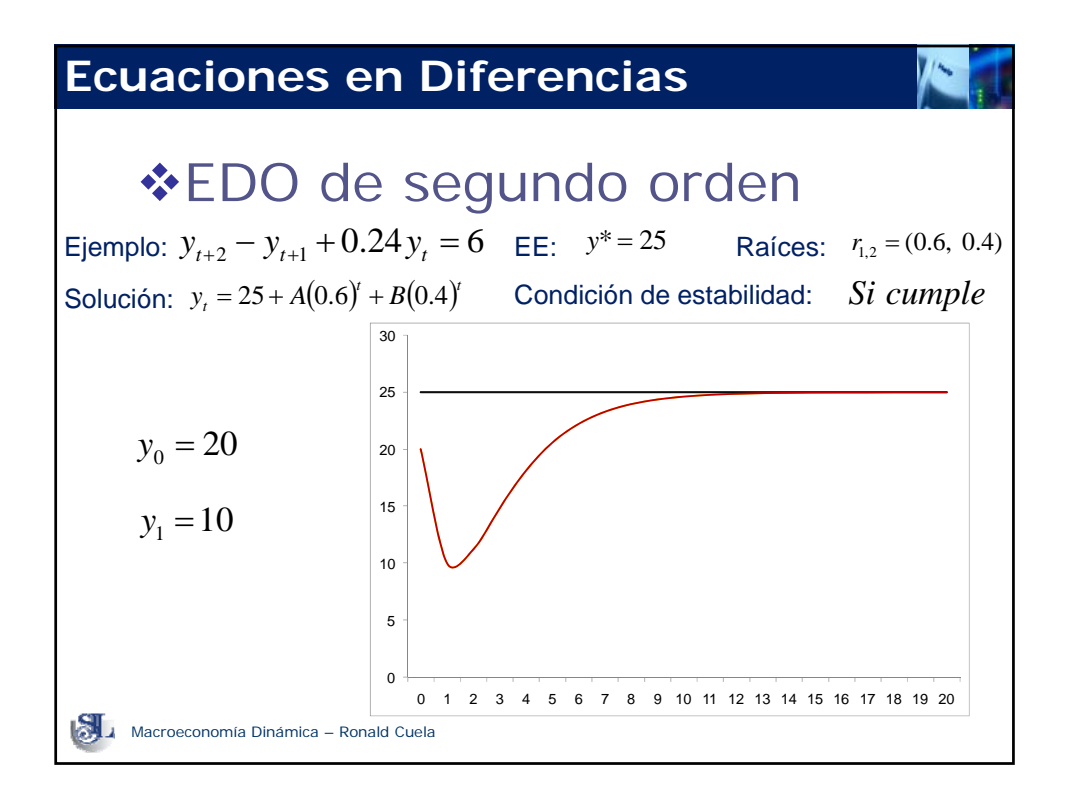

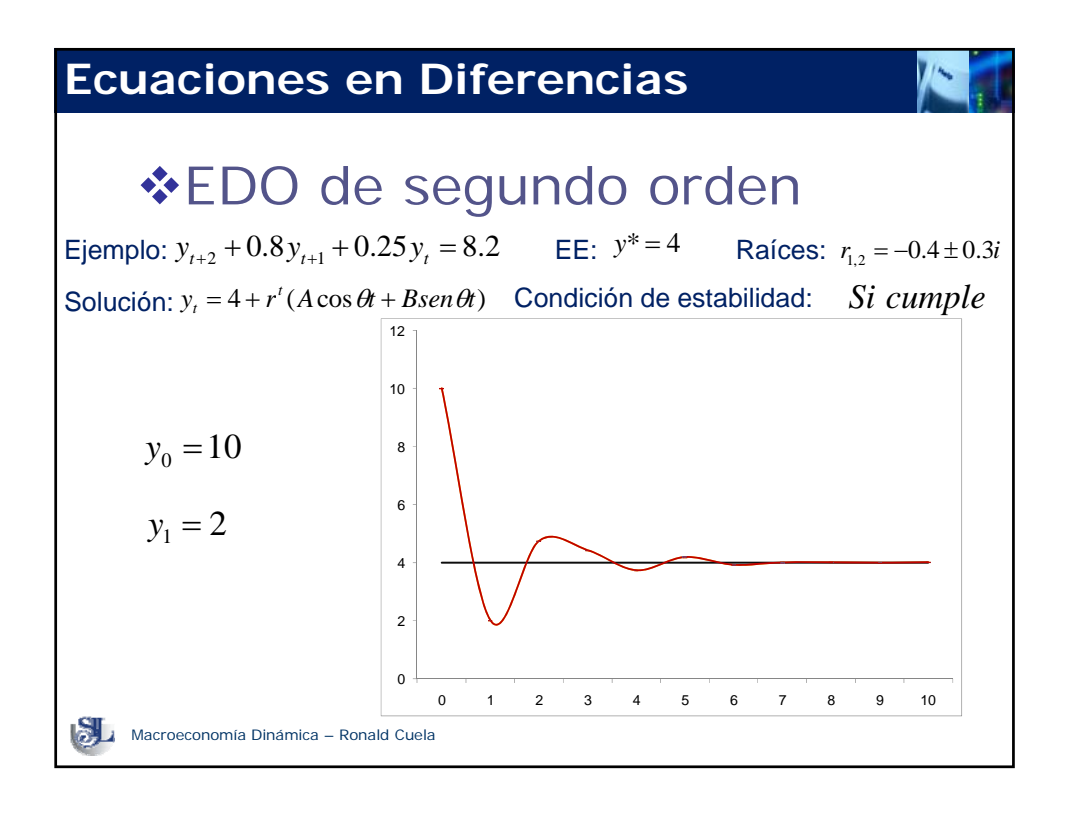

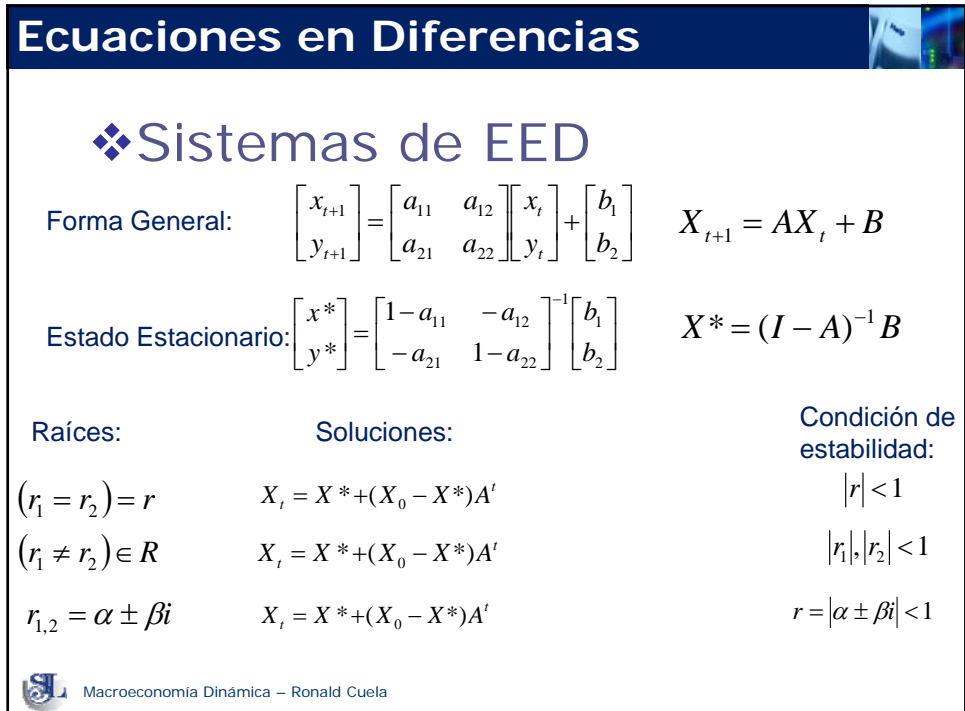

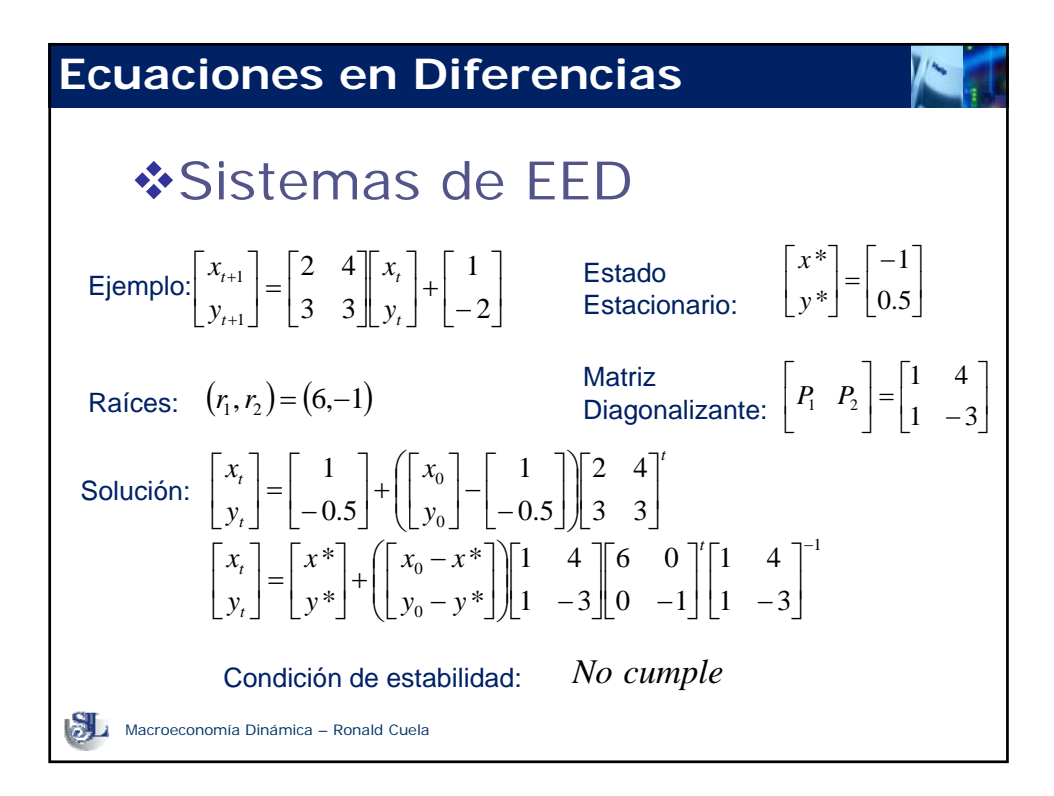

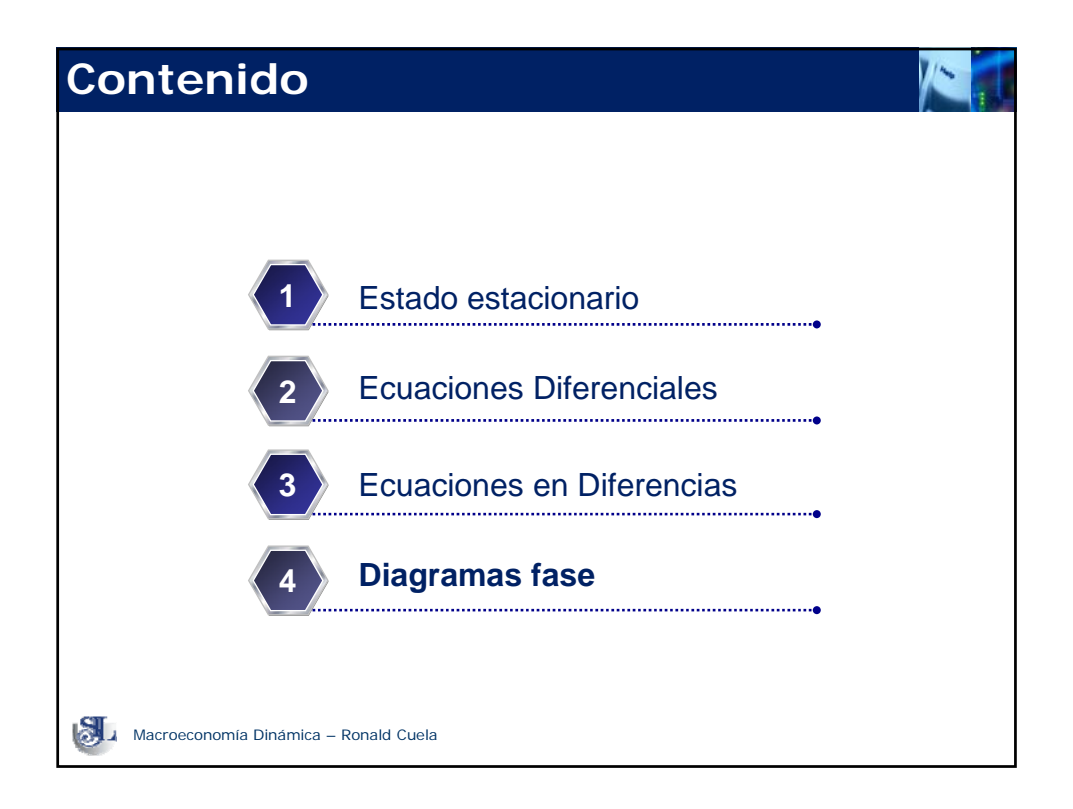

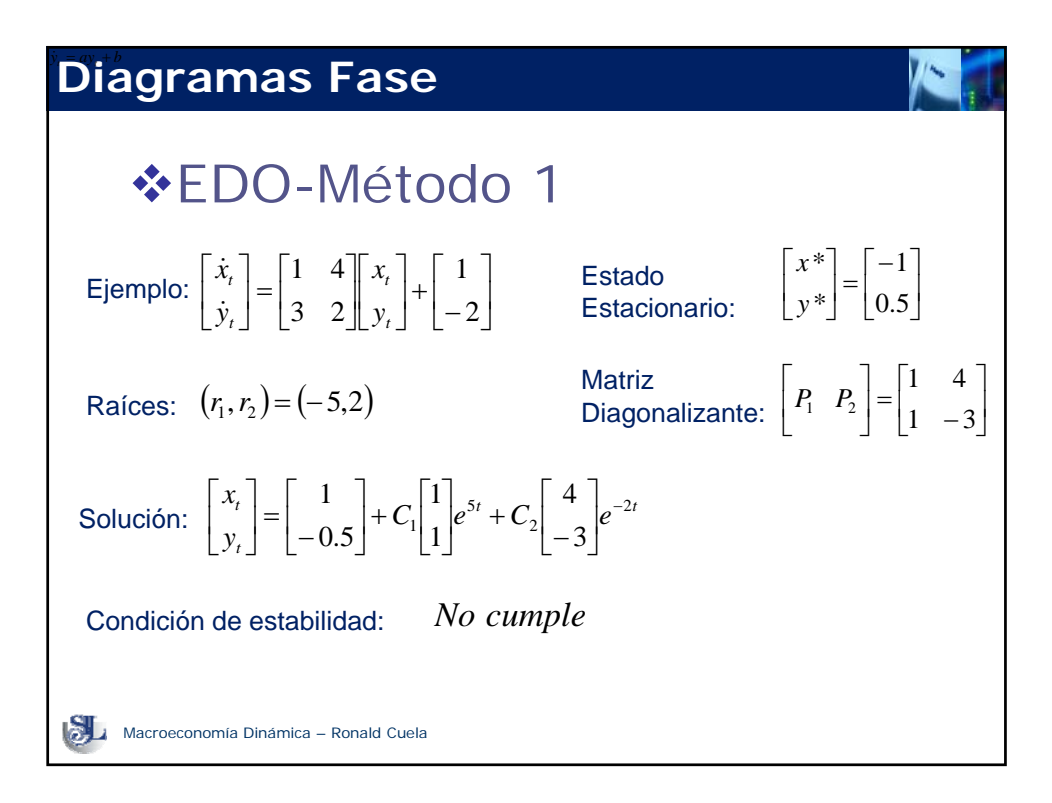

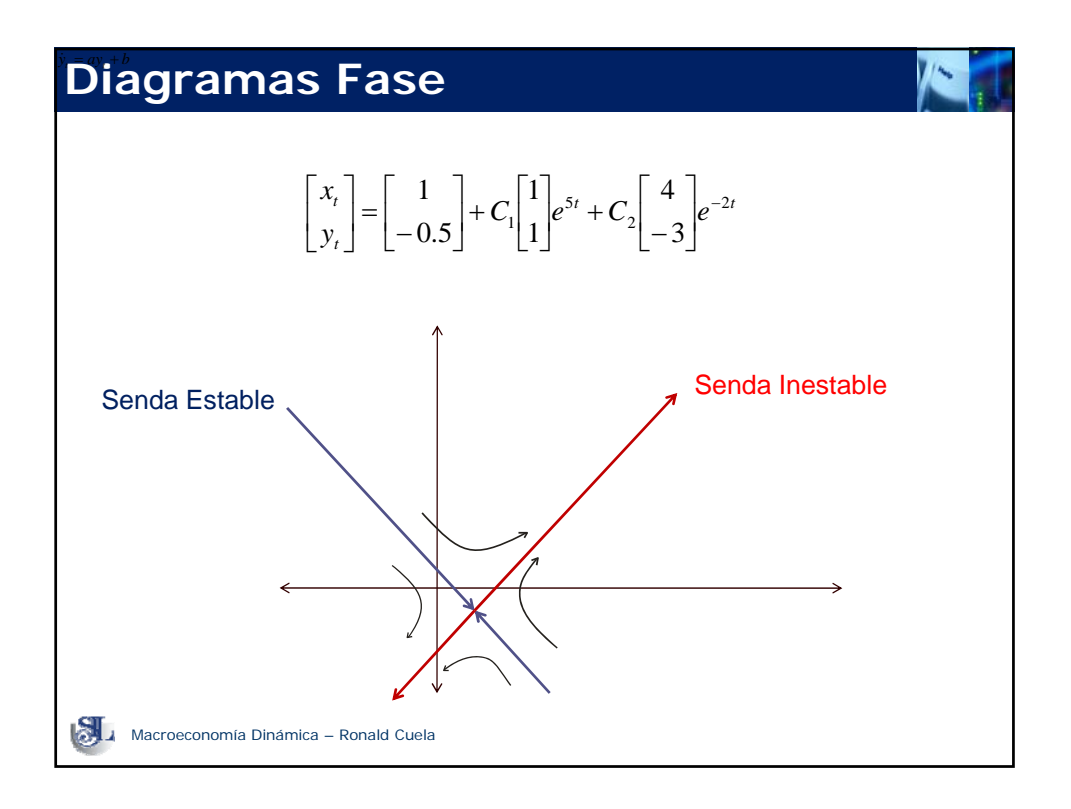

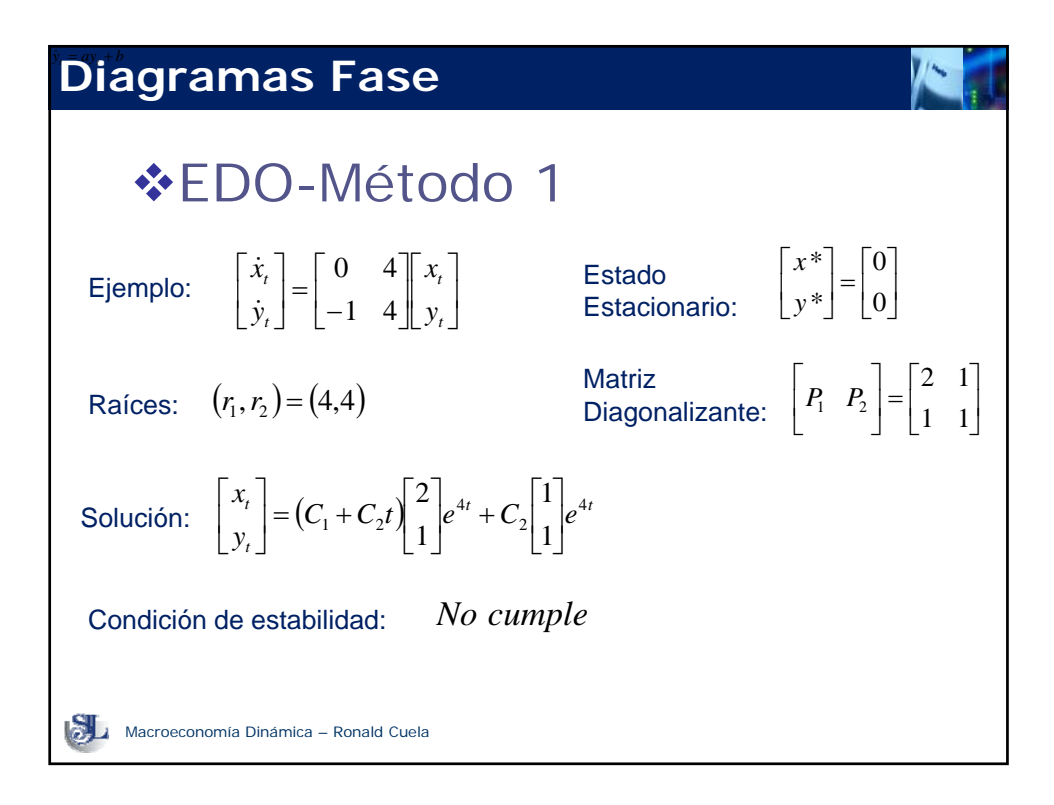

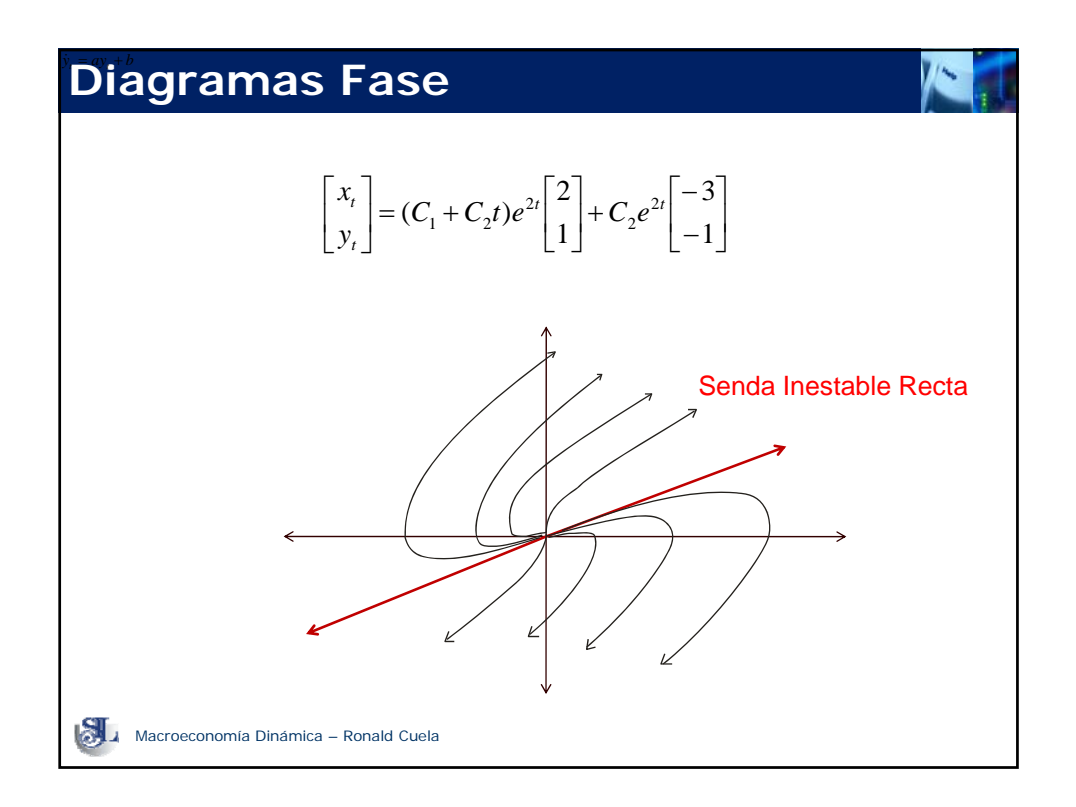

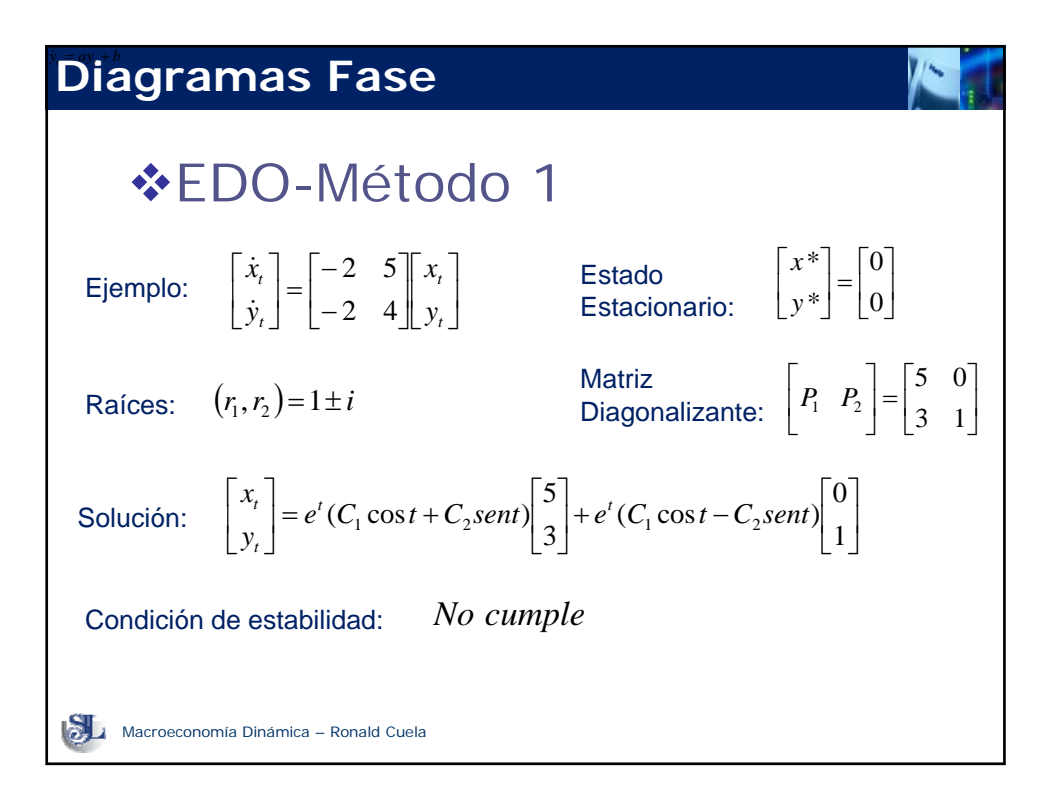

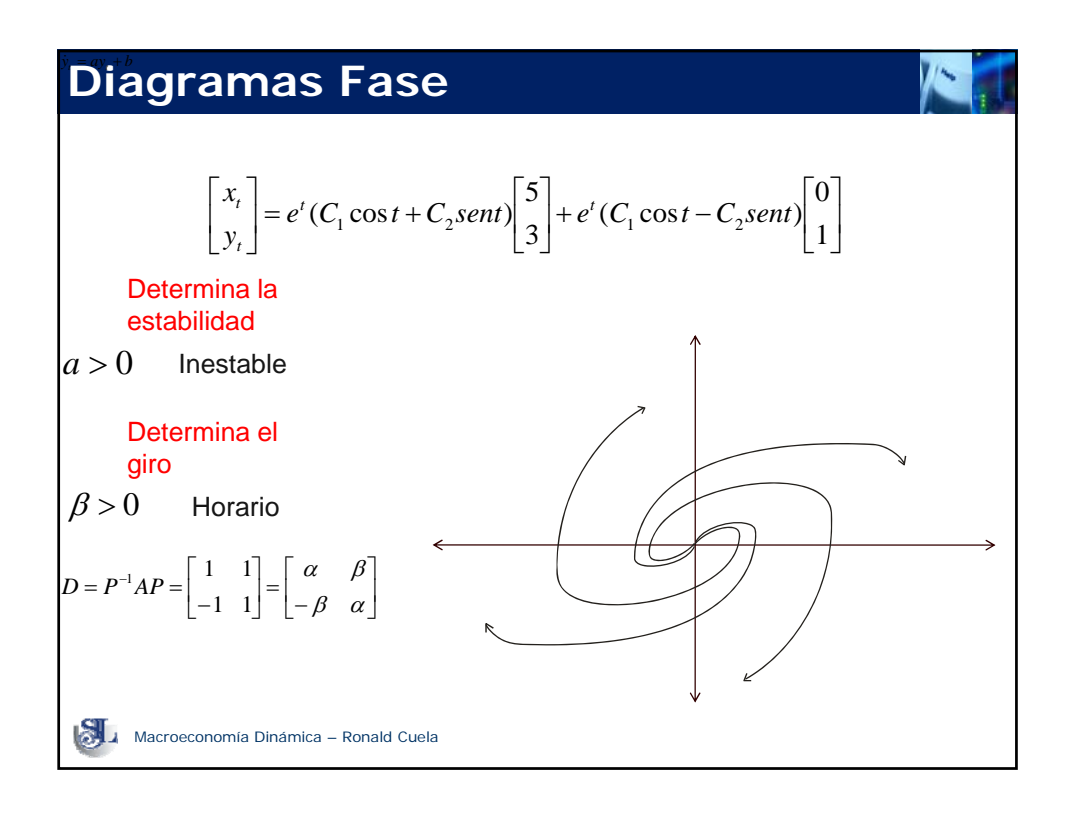

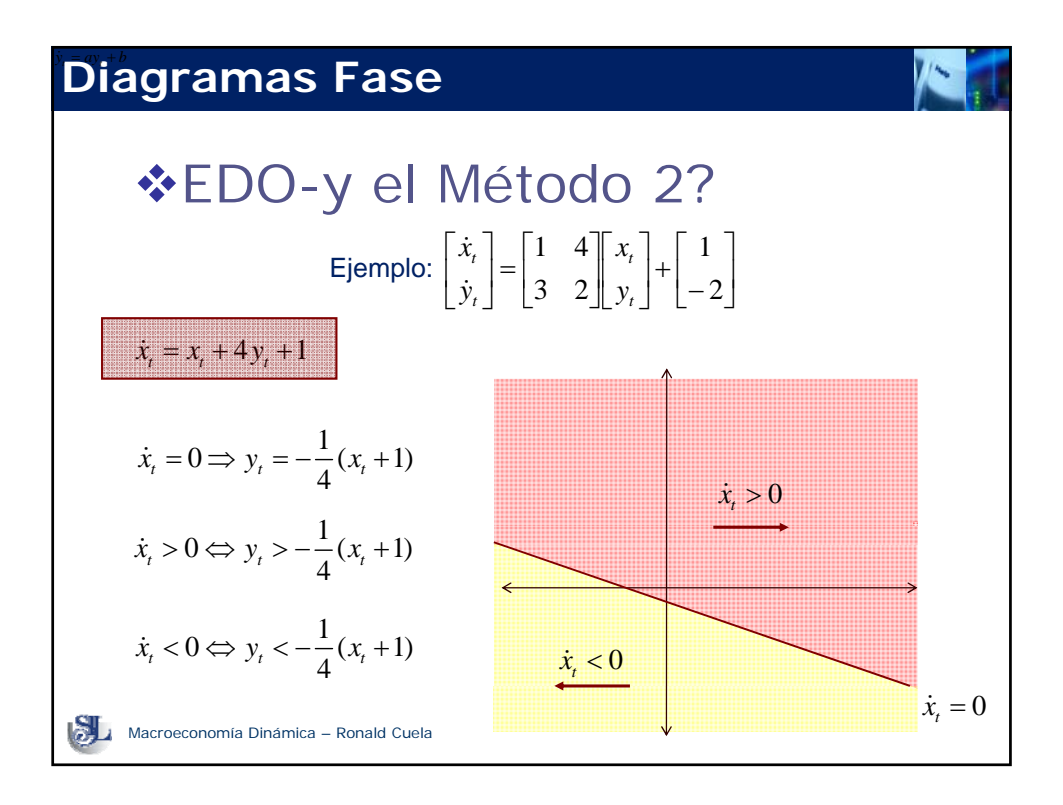

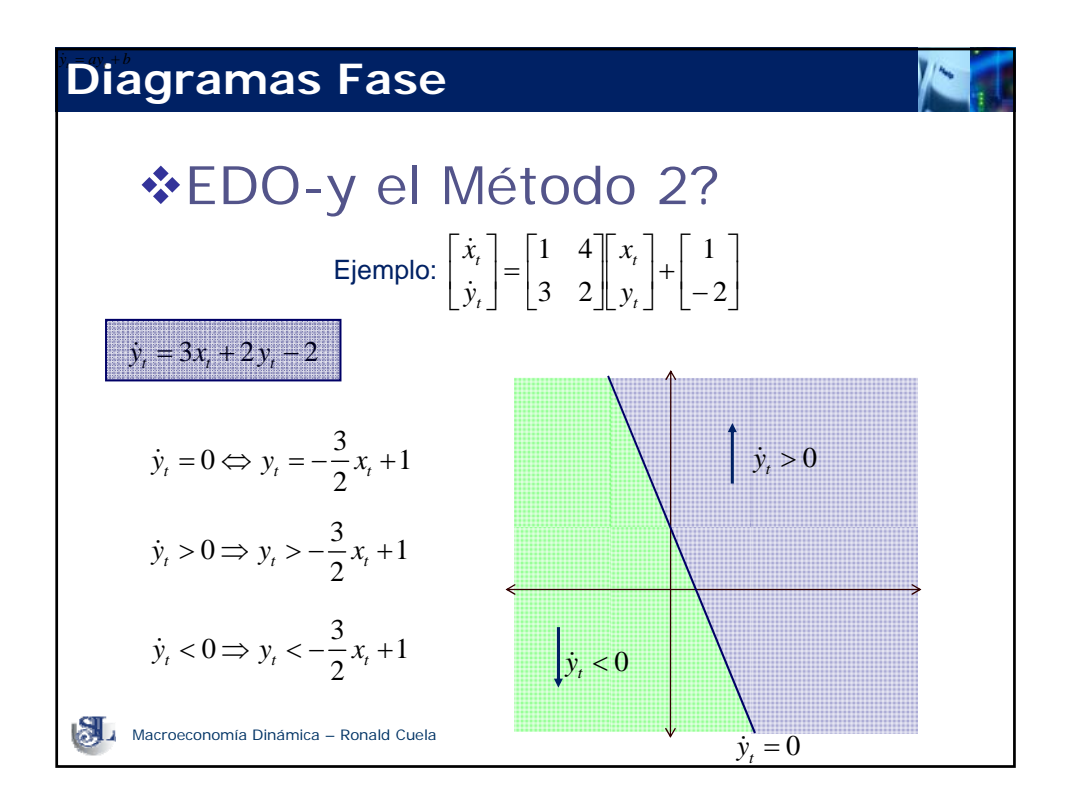

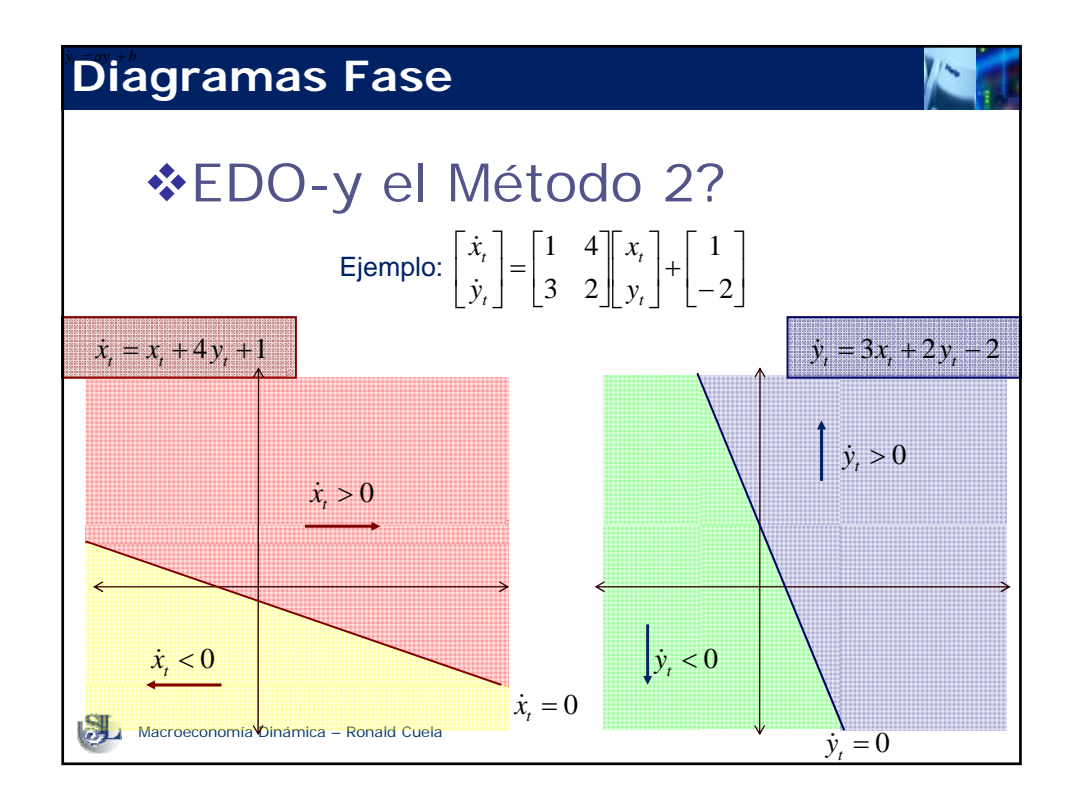

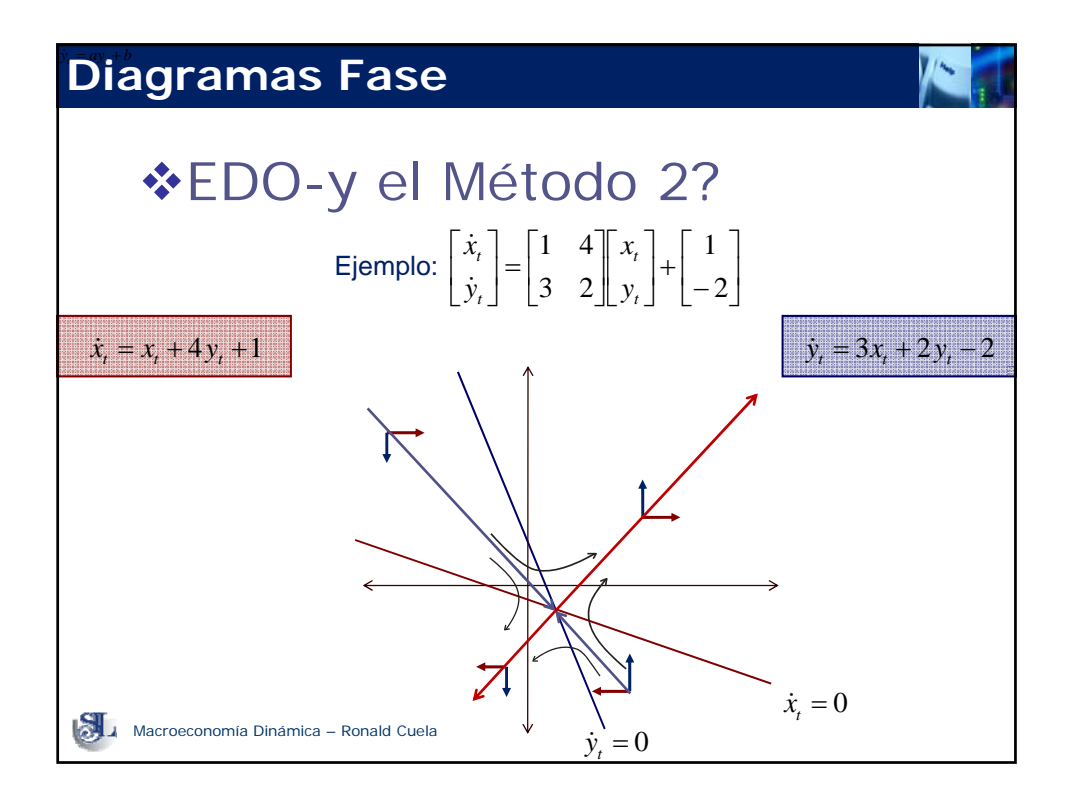

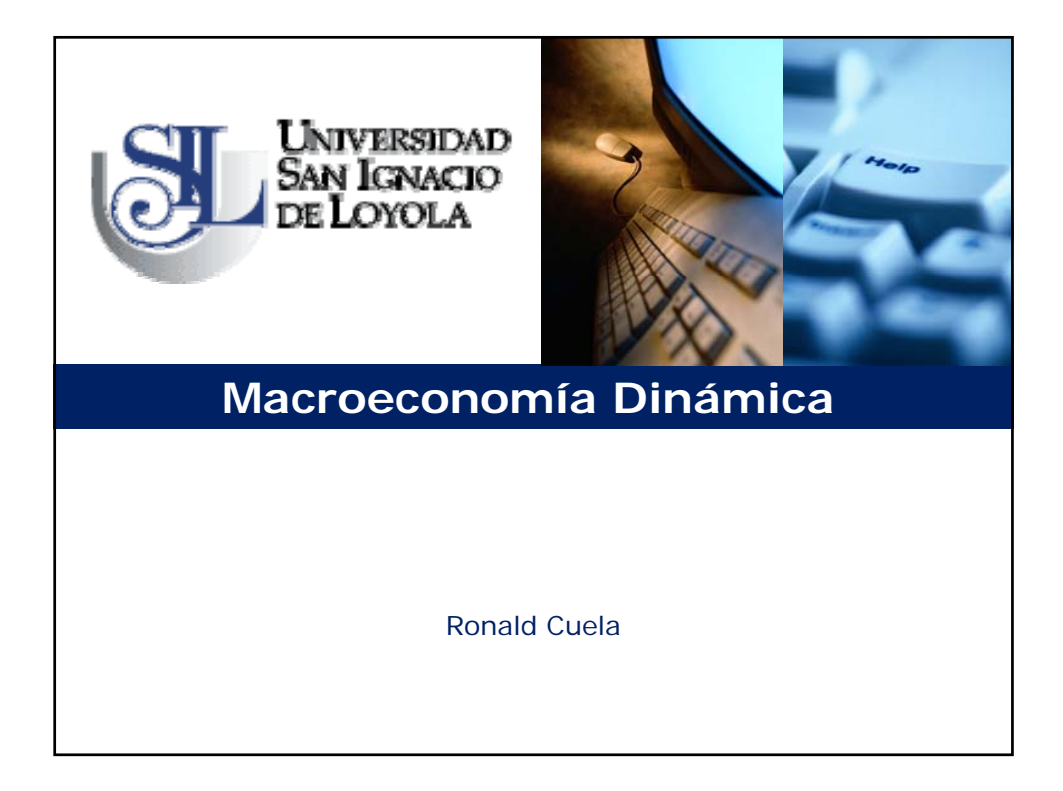